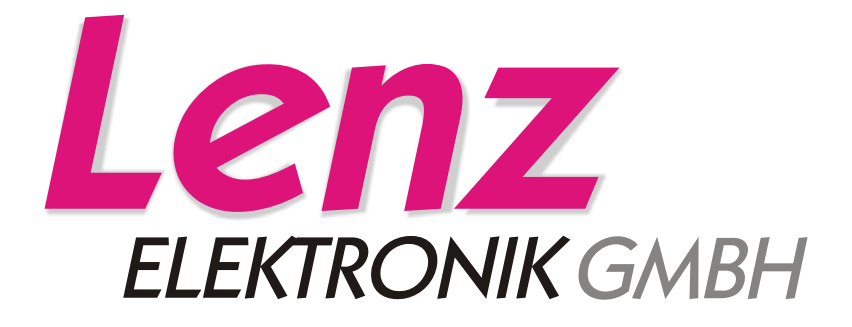

Befehlsbeschreibung XpressNet V3.6 mit Interface LI-USB

Kommunikation auf der seriellen Schnittstelle

XPressNet Version 3.6

06/2008

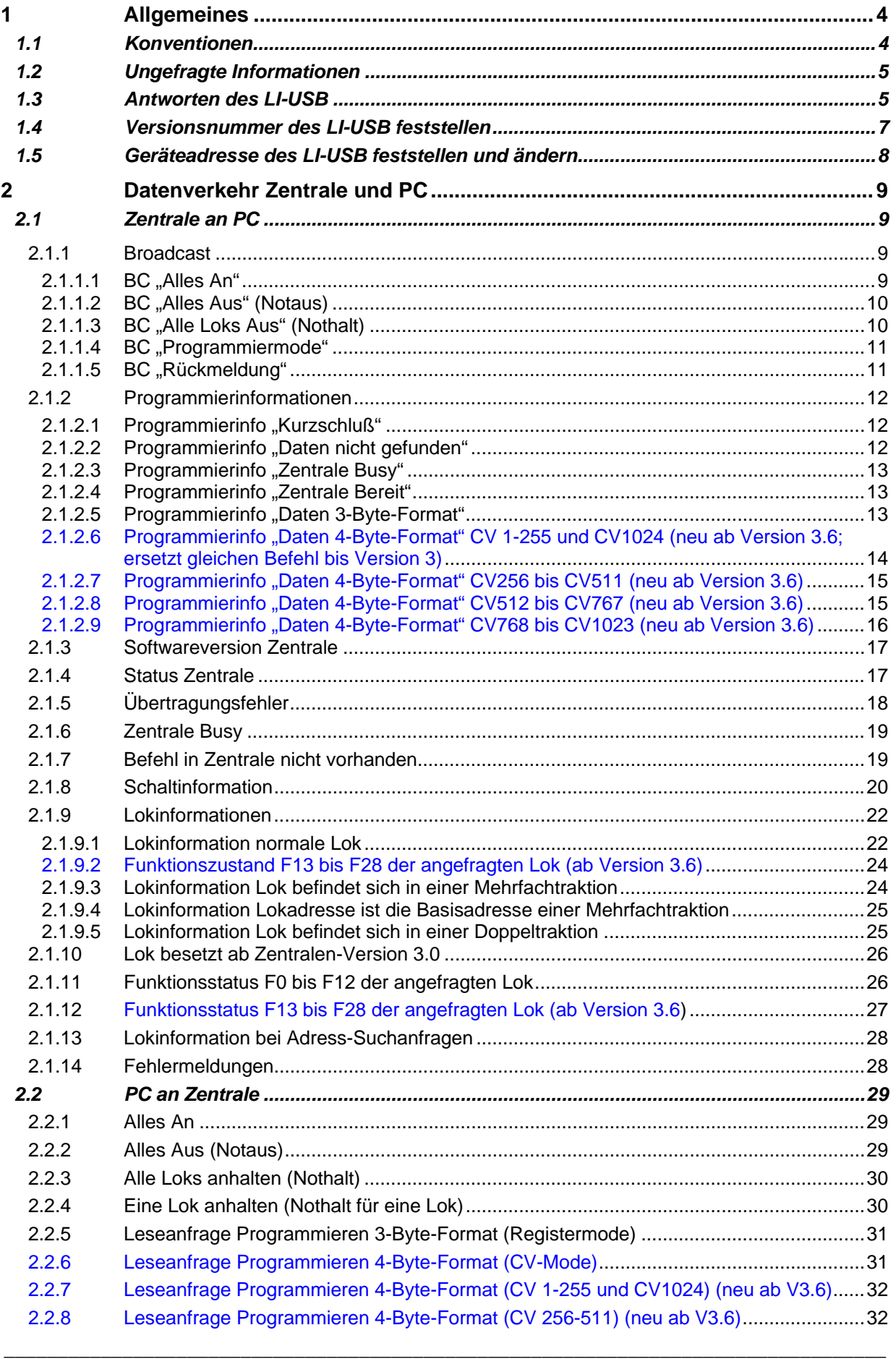

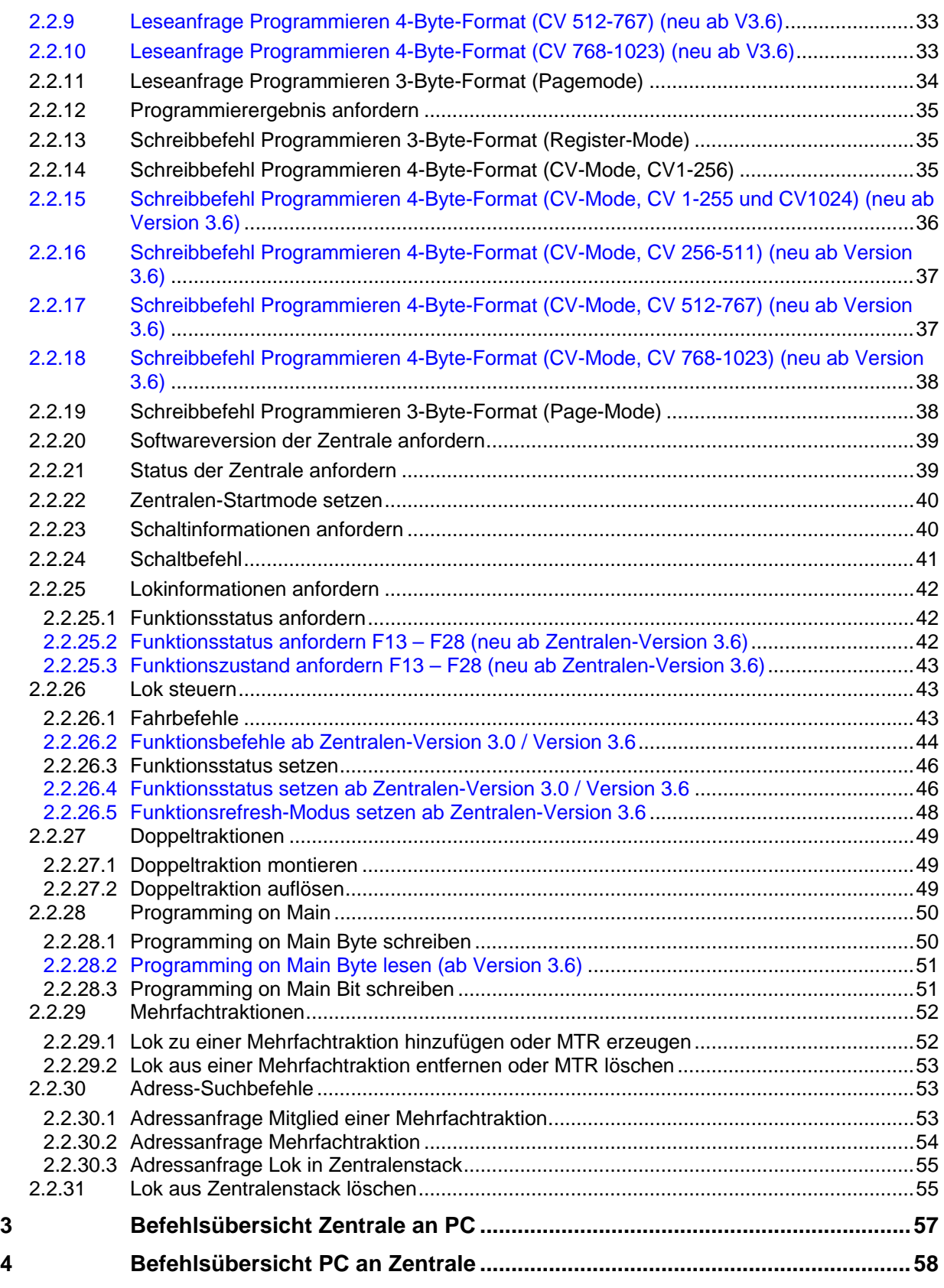

\_\_\_\_\_\_\_\_\_\_\_\_\_\_\_\_\_\_\_\_\_\_\_\_\_\_\_\_\_\_\_\_\_\_\_\_\_\_\_\_\_\_\_\_\_\_\_\_\_\_\_\_\_\_\_\_\_\_\_\_\_\_\_\_\_\_\_\_\_\_\_\_\_\_\_\_\_\_\_\_\_\_

# <span id="page-3-0"></span>**1 Allgemeines**

Die vorliegende Dokumentation enthält die Befehlsbeschreibung des XpressNet für die Benutzung des Interface über die serielle Schnittstelle.

Dies ist gültig für den Fall, dass das Interface über den Virtuellen Com Port Treiber von FTDI betrieben wird oder für den Fall, dass die Daten per FTDI2XX Blocktreiber ausgewertet werden.

- Baudrate: immer 57600 Bit pro Sekunde
- 8 Datenbits, 1 Startbit, 1 Stopbit, kein Paritybit
- kein Handshake

# <span id="page-3-1"></span>*1.1 Konventionen*

Jeder Befehl, der an das Interface gesendet wird, muss die Sequenz 0xFF 0xFE vorangestellt bekommen. Diese Sequenz fliesst nicht in die Berechnung der Checksumme ein.

Als Beispiel, um den Befehl "Alles an" an das Interface zu senden, müssen folgende Daten übertragen werden :

0xFF 0xFE 0x21 0x81 0xA0

Jeder Befehl an das Interface wird mit einer Antwort quittiert, dies ist entweder die allgemeine Antwort

0xFF 0xFE 0x01 0x04 0x05

die besagt, dass der Befehl erfolgreich an die Zentrale abgesetzt wurde, oder eine Fehlermeldung oder die erwarteten Daten.

Antworten auf einen Befehl werden ebenfalls immer mit dem Header 0xFF 0xFE geschickt.

Achtung: Im Programmiermodus kann es bis zu einer Minute dauern, bis eine Antwort erfolgt.

Solange das Interface einen Befehl nicht quittiert hat, darf kein weiterer Befehl an das Interface gesendet werden, erst nach Ablauf des Timeouts (5 sek im Normalen Betrieb, 1,5 Min im Programmiermodus) darf ein neuer Befehl gesendet werden

Wurde ein Befehl an das Interface gesendet und hat dieses noch keine Antwort zurückgesendet, so ist die nächste Antwort des Interface immer die Befehlsantwort. Zwischenzeitlich im Interface auflaufende Broadcasts werden im Interface gespeichert und erst nach der Befehlsantwort an den Computer gesendet.

Broadcasts sowie unerwartete Meldungen tragen als Header die Kennung 0xFF 0xFD, um diese einwandfrei von Befehlsantworten unterscheiden zu können.

# <span id="page-4-0"></span>*1.2 Ungefragte Informationen*

Ungefragte Informationen an eines oder alle Geräte, also auch den PC, werden immer dann verschickt, wenn Anlagenzustände allen Geräten bekannt gemacht werden müssen, damit diese in ihrem Verhalten schnellstmöglich korrekt reagieren können. Ungefragte Infos werden entweder als Broadcast verschickt, wenn alle Slaves sie erhalten sollen oder als Antwort formatiert, wenn es nur einen bestimmten Slave betrifft. Kennzeichnend ist immer, daß ein Slave diese Informationen nicht anfragt (also eigentlich nicht mit ihnen rechnet), sie trotzdem zu einem beliebigen Zeitpunkt erhält und richtig bei z.B. Eingaben (Lok-Fahrbefehle) reagieren muß. Ungefragte Infos sind:

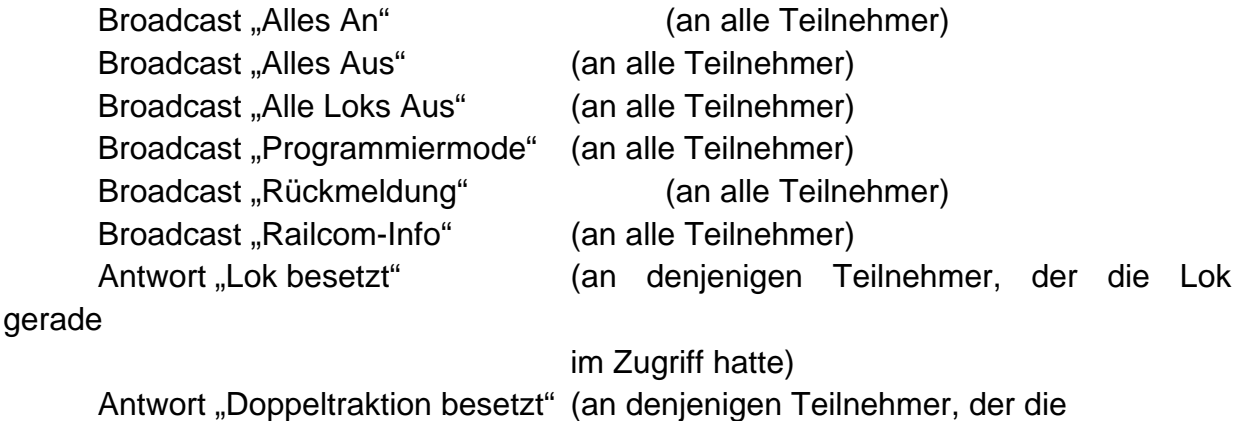

Doppeltraktion gerade im Zugriff hatte)

Die Antworten "Übertragungsfehler", "Zentrale Busy", "Doppeltraktionsfehler" und "Befehl nicht vorhanden" sind keine ungefragten Infos, da diese Antworten grundsätzlich auf Befehle eines Slaves an die Zentrale kommen können. Sie sind also zeitlich an den Befehl an die Zentrale gekoppelt, auch wenn dieser normalerweise keine Antwort zur Folge hat.

# <span id="page-4-1"></span>*1.3 Antworten des LI-USB*

Die Befehle, die der PC über das LI-USB an die Zentrale schickt, gliedern sich in zwei Bereiche: zum einen Befehle, die eine direkte Reaktion der Zentrale ohne Bearbeitung anderer XpressNet-Geräte zur Folge haben (z.B. Lokanfrage, aber auch vom PC ausgelöste Broadcasts!) und zum anderen in Befehle, die keine Zentralenantwort zur Folge haben (z.B. Fahrbefehl erteilen). Damit aber im PC-Programm eine Zuordnung zwischen gesendeten und empfangenen Daten möglich wird, wird auf jeden Fall nach einem Befehl des PC an diesen eine Antwort zurückgeschickt.

Folgende Meldungen werden vom LI-USB als Antwort an den PC gesendet, falls keine anderen Zentralendaten verfügbar sind (jeweils in dezimaler Darstellung):

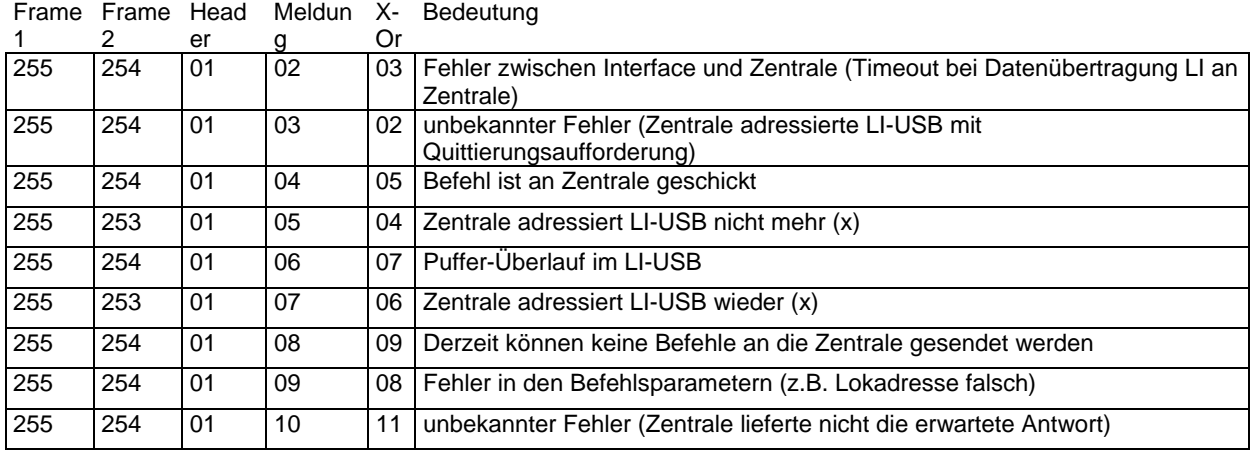

Hierbei bedeutet:

255 / 254 / 01 / 01 / 00:

Beim ersten Byte, das der PC an das LI-USB schickt, wird die Zahl der noch folgenden Bytes festgestellt. Wird diese Anzahl Bytes in einer bestimmten Zeit vom PC nicht gesendet, wird bei Erreichen des Timeouts diese Meldung gesendet. Diese Meldung tritt oft dann auf, wenn zuvor Übertragungsfehler erkannt wurden.

255 / 254 / 01 / 02 / 03:

Die Reaktion der Zentrale auf einen an sie gesendeten Befehl muß ebenfalls innerhalb einer bestimmten Zeit erfolgen, anderenfalls diese Meldung an den PC gesendet wird. 255 / 254 / 01 / 03 / 02:

Kommt es während einer Datenübertragung an die Zentrale zu einem Fehler, so wird das gerade bediente XpressNet-Gerät (LI-USB) noch einmal angesprochen und muß dann eine Quittierung senden. Der PC erhält hierüber diese Information. Tritt dies wiederholt auf, so ist zunächst die Verkabelung zu prüfen. Diese Meldung, daß das LI-USB an die Zentrale eine Quittierung gesendet hat, ist nicht zu verwechseln mit der Meldung "Übertragungsfehler", die an den PC gesendet wird und eine Antwort zu einem vorangegangenen Befehls darstellt.

255 / 254 / 01 / 04 / 05:

Wird immer dann an den PC gesendet, wenn ein Befehl, den das LI-USB an die Zentrale geleitet hat, keine Antwort zur Folge hatte (z.B. ein Lok-Fahrbefehl). D.h. wenn nach Senden eines Befehles die Zentrale das Interface wieder adressiert hat. Die Meldung kommt auch als Bestätigung, daß die Zentrale das LI-USB wieder anspricht, nachdem dies für eine bestimmte Zeit nicht der Fall war (nach einem Timeout beim Adressieren). Hat ein Befehl, der normalerweise keine Zentralenantwort hat, z.B. die Antwort "Übertragungsfehler" zur Folge, dann wird vom LI-USB keine Befehlsbestätigung gesendet.

Es ist zu beachten, daß seitens des PC-Programmes (und auch des LI-USB) keine Möglichkeit besteht, festzustellen, ob ein Befehl von der Zentrale auch schon auf das Gleis gelegt worden ist. Die Meldung "Befehl verschickt" besagt lediglich, daß der zugehörige Befehl an die Zentrale gereicht werden konnte. Wird vom PC ein Befehl versendet, der eine Broadcast zur Folge hat (z.B. "Alles An"), so wird dies nicht mit

dieser Meldung bestätigt, weil hier eine direkte Zentralenreaktion aus Sicht des auslösenden Gerätes erfolgt. Beispiel: Der PC sendet "Alles An" an die Zentrale, aber die Anlage kann von der Zentrale nicht eingeschaltet werden. Vom sendenden Gerät aus gesehen (dem PC) hat der Befehl "Alles An" die Antwort "Alles Aus", für alle anderen Geräte kommt dieser Broadcast ungefragt. Diese Zentralenantwort muß vom PC auch auf ihren Inhalt untersucht werden, um den Erfolg oder Mißerfolg des gesendeten Befehles (z.B. "Alles An") festzustellen.

255 / 253 / 01 / 05 / 04:

Die Zentrale adressiert angeschlossene Geräte in einem bestimmten Zeitintervall. Passiert das nicht, wird diese Meldung an den PC gesendet. Diese Meldung kommt ungefragt.

255 / 254 / 01 / 06 / 07:

Falls zu viele Daten ohne ein Trennframe (0xFF 0xFE) an das Interface gesendet werden, läuft der Eingangspuffer über und diese Meldunng wird generiert.

255 / 253 / 01 / 07 / 06:

Die Zentrale adressiert das LI-USB wieder (zum Beispiel nach dem Programmiermodus). Diese Meldung ist üblicherweise auch die erste Meldung, die das Interface aussendet. Diese Meldung kommt ungefragt.

255 / 254 / 01 / 08 / 09:

Diese Fehlermeldung gibt das Interface zurück wenn versucht wird, einen Befehl zu senden, während das Interface nicht von den Zentrale adressiert wird (zum Beispiel, während ein anderer Handregler sich im Programmiermodus befindet)

255 / 254 / 01 / 09 / 08:

Wurden Fehler bei den Parametern gemacht, so antwortet das LI-USB mit diesem Befehl. So zum Beispiel, wenn eine DTR grösser 99 angegeben wurde. Das LI-USB prüft alle Befehle auf Plausibilität.

255 / 254 / 01 / 10 / 11:

Wird diese Fehlermeldung vom LI-USB gesendet, so ist davon auszugehen, dass der letzte Befehl nicht von der Zentrale verstanden wurde. Daher empfiehlt es sich, den letzten Befehl zu wiederholen.

# <span id="page-6-0"></span>*1.4 Versionsnummer des LI-USB feststellen*

Das Auslesen der Versionsnummer des LI-USB ist eine Aktion, die nur zwischen PC und LI-USB stattfindet. Der Befehlsaufbau und die zugehörige LI-USB-Antwort entsprechen aber trotzdem dem in Kapitel 2 beschriebenen Format.

\_\_\_\_\_\_\_\_\_\_\_\_\_\_\_\_\_\_\_\_\_\_\_\_\_\_\_\_\_\_\_\_\_\_\_\_\_\_\_\_\_\_\_\_\_\_\_\_\_\_\_\_\_\_\_\_\_\_\_\_\_\_\_\_\_\_\_\_\_\_\_\_\_\_\_\_\_\_\_\_\_\_

# **Befehl zum Auslesen der Versions- und Codenummer:**

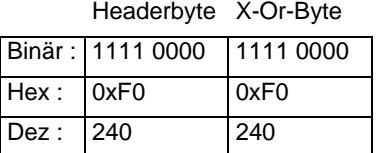

# **Antwort des LI-USB:**

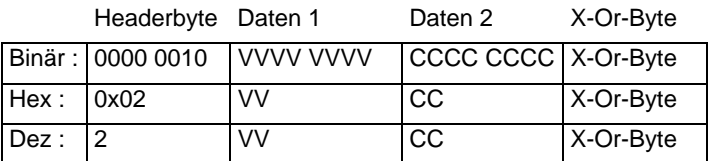

# **Beschreibung:**

VV gibt die Versionsnummer des LI-USB hexadezimal in BCD-Darstellung an. CC gibt die Codenummer des LI-USB hexadezimal in BCD-Darstellung an. Beispiel: Antwort = 0x02 0x30 0x01 0x33 Versionsnummer 3.0, Codenummer 01

# **Besonderheiten:**

Dies ist der einzige Befehl, den das LI-USB selbst auswertet. Alles, was nicht diesem Befehl entspricht, wird vom LI-USB an die Zentrale weitergeleitet und inhaltlich nicht geprüft.

# <span id="page-7-0"></span>*1.5 Geräteadresse des LI-USB feststellen und ändern*

Das Auslesen der Versionsnummer des LI-USB ist eine Aktion, die nur zwischen PC und LI-USB stattfindet. Der Befehlsaufbau und die zugehörige LI-USB-Antwort entsprechen aber trotzdem dem in Kapitel 2 beschriebenen Format.

# **Befehl zum Auslesen der Geräteadresse:**

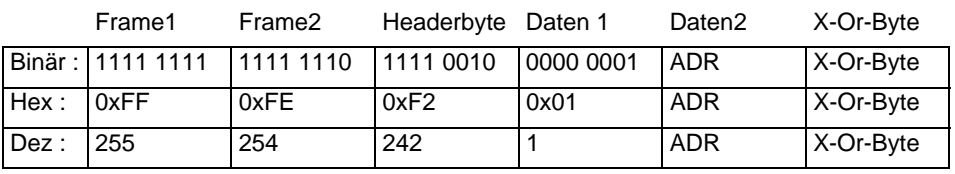

# **Antwort des LI-USB:**

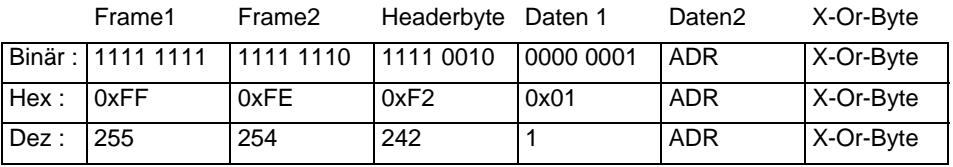

# **Beschreibung:**

ADR gibt die XpressNet-Geräteadresse an, die das LI-USB verwenden soll. Der erlaubte Bereich liegt zwischen 1 und 31 dez. In der Antwort des LI-USB ist in daten 2 die Adresse zu finden, auf die das Gerät eingestellt wurde. Üblicherweise sind also Befehl und Antwort identisch.

# **Besonderheiten:**

Wird im Befehl an das LI-USB die Geräteadresse nicht im Bereich von 1 bis 31 angegeben, so antwortet das LI-USB mit seiner aktuell eingestellten Adresse. Damit kann die Adresse festgestellt werden, ohne sie zu ändern.

# <span id="page-8-0"></span>**2 Datenverkehr Zentrale und PC**

# <span id="page-8-1"></span>*2.1 Zentrale an PC*

# Befehlsaufbau:

Die Zentrale sendet an das Interface Daten, die dieses dann sofort an den PC weiterreicht. Die Daten können vom PC vorher angefordert worden sein oder sie ergaben sich aufgrund von Veränderungen auf der Anlage (ungefragt).

Es wird ein Headerbyte gesendet, ein bis maximal 15 Datenbytes und ein X-Or-Byte.

Im Headerbyte wird im unteren Nibble die Anzahl der noch folgenden Datenbytes eingetragen.

Vereinbarungen für die folgenden Befehlsbeschreibungen:

N = Anzahl der noch folgenden Datenbytes (binär und hexadezimal)

GA = Geräteadresse

Das Befehlsformat wird sowohl binär als auch dezimal und hexadezimal angegeben.

Nicht alle Zentralen unterstützen alle Befehle. Dies muß in einem PC-Programm beachtet werden, um Endlosschleifen zu vermeiden (siehe auch Kap. [2.1.7](#page-18-1) , Befehl nicht vorhanden).

# <span id="page-8-2"></span>*2.1.1 Broadcast*

Die Rufgruppe "Broadcast" gibt der Zentrale die Möglichkeit, an alle Slaves gleichzeitig Informationen zu senden. Also auch an den PC. Ein Broadcast wird mehrmals hintereinander ausgesandt, um sicherzustellen, daß jeder Teilnehmer ihn empfangen kann. Einige Befehle an die Zentrale lösen einen solchen Broadcast aus (z.B. "Notaus"). Ein Gerät, welches einen Broadcast auslöst, muß selbst dafür sorgen, daß es zu keinen internen Unstimmigkeiten kommt, wenn es sofort danach diesen Broadcast selbst wieder erhält (wenn z.B. die Zentrale in den Programmiermode gesetzt wurde).

# <span id="page-8-3"></span>*2.1.1.1 BC "Alles An"*

# **Format:**

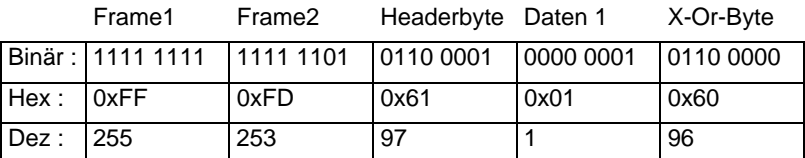

# **Beschreibung:**

Sendet der PC den Befehl "Alles An" (siehe Abschnitt Gerät an Zentrale), so wird zur Information für alle Teilnehmer der Broadcast "Alles An" gesendet. Dieser Broadcast entspricht dann dem tatsächlichen Anlagenzustand. Steht z.B. ein Notaus an, der nicht

aufgehoben werden kann und ein Busteilnehmer sendet "Alles An", so erfolgt der Broadcast "Alles Aus"!

#### **Besonderheiten:**

Dieser Ruf wird ohne Anfrage eines XpressNet-Gerätes verschickt. Er ist eine ungefragte Info.

# <span id="page-9-0"></span>*2.1.1.2 BC "Alles Aus" (Notaus)*

#### **Format:**

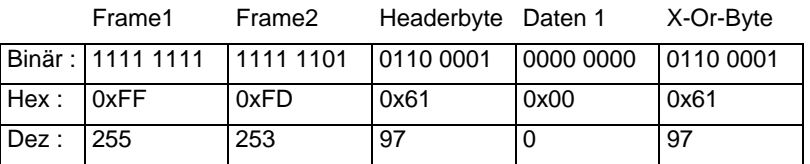

#### **Beschreibung:**

Die Zentrale sendet hiermit die Information, daß die Gleisspannung abgeschaltet wurde und deswegen kein Schalt- oder Fahrbefehl mehr verschickt werden kann.

# **Besonderheiten:**

Dieser Ruf wird ohne Anfrage eines XpressNet-Gerätes verschickt. Er ist eine ungefragte Info.

# <span id="page-9-1"></span>*2.1.1.3 BC "Alle Loks Aus" (Nothalt)*

# **Format:**

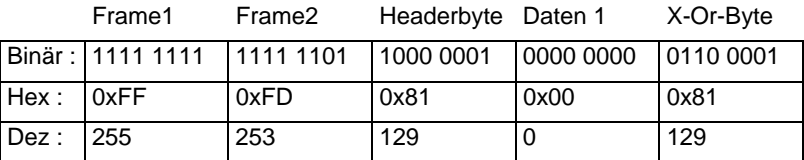

# **Beschreibung:**

Die Zentrale sendet hiermit die Information, daß alle Loks auf dem Gleis mittels eines Broadcast (gleisseitig) angehalten worden sind. Die Gleisspannung liegt weiterhin an, so daß Schaltbefehle verschickt werden können, jedoch wird keine Lok mehr adressiert, bis alles wieder eingeschaltet wurde.

# **Besonderheiten:**

Dieser Ruf wird ohne Anfrage eines XpressNet-Gerätes verschickt. Er ist eine ungefragte Info.

# <span id="page-10-0"></span>*2.1.1.4 BC "Programmiermode"*

### **Format:**

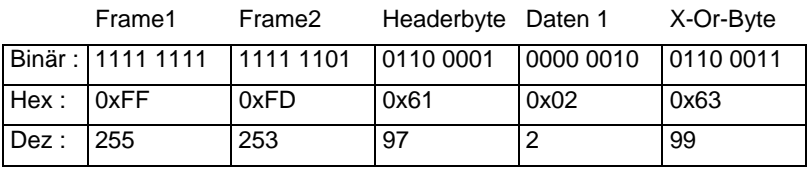

# **Beschreibung:**

Wird dieser Ruf an alle Busgeräte (auch den PC) geschickt, so stellt dies eine Information darüber dar, daß jetzt Programmieraktionen laufen. Es wird danach kein XpressNet-Gerät mehr adressiert außer demjenigen, das die Programmieraktion (durch z.B. einen Programmier-Lesebefehl an die Zentrale) ausgelöst hat. D.h. wenn der PC den Programmiermode ausgelöst hat, kann er weiterhin mit dem LI-USB kommunizieren. Hat ein anderes Gerät den Programmiermode ausgelöst, so kann kein Befehl an das LI-USB gesendet werden. Der Programmiermodus kann wieder aufgehoben werden, indem das auslösende Gerät den Befehl "Alles An" sendet.

#### **Besonderheiten:**

Dieser Ruf wird ohne Anfrage eines XpressNet-Gerätes verschickt. Er ist eine ungefragte Info.

# <span id="page-10-1"></span>*2.1.1.5 BC "Rückmeldung"*

# **Format:**

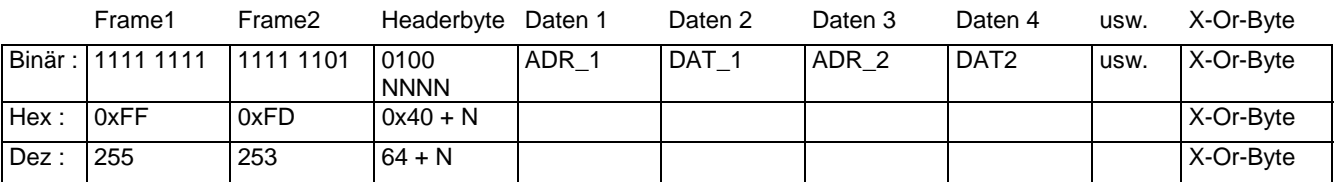

# **Beschreibung:**

Mit diesem Ruf teilt die Zentrale allen Slaves mit, daß sich ein oder mehrere Rückmelde-zustände geändert haben. Nur bei Änderungen wird der Ruf verschickt. In einem Broadcast wird mindestens ein Adresszustand, maximal 7 Zustände übertragen (Je Adresse ein Datenbyte, insgesamt 15 Byte pro Ruf ohne Header und X-Or-Byte). ADR x und DAT x haben das Format wie unter "Schaltinformationen"beschrieben. Ein Gerät muß für z.B. eine korrekte Anzeige des Zustandes eines Rückmeldebausteins den gesamten Inhalt der Broadcast auf die gewünschte Adresse untersuchen.

#### **Besonderheiten:**

Dieser Ruf wird ohne Anfrage eines XpressNet-Gerätes verschickt. Er ist eine ungefragte Info.

# <span id="page-11-0"></span>*2.1.2 Programmierinformationen*

Nach Erteilung eines Programmier-Lesebefehls wird die Zentrale in den Programmiermodus versetzt. Mit einem sich daran anschließenden Ergebnis-Lesebefehl antwortet die Zentrale mit einer der hier beschriebenen Antworten. Befindet sich die Zentrale nicht im Programmier-modus und ein Ergebnis-Lesebefehl wurde von einem Slave verschickt, so wird als Antwort von der Zentrale "Befehl nicht vorhanden" gesendet.

# <span id="page-11-1"></span>*2.1.2.1 Programmierinfo "Kurzschluß"*

#### **Format:**

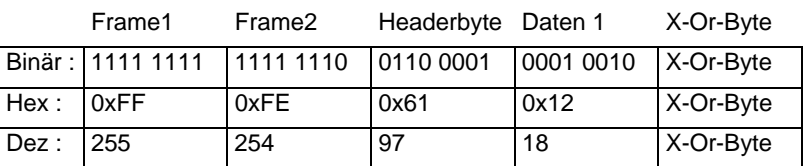

# **Beschreibung:**

Bei Auslesen oder Beschreiben eines Empfängers am Programmier-Anschluß der Zentrale ist ein Kurzschluß bzw. ein zu hoher Strom aufgetreten. Es ist davon auszugehen, daß bei einem Schreibbefehl an eine Speicherstelle des Empfängers diese nicht oder falsch beschrieben wurde. Das Programmieren sollte dann mit einer Fehlermeldung abgebrochen werden und falls intern Daten des Empfängers verwendet wurden, diese auf ihre ursprünglichen Werte zurückgesetzt werden.

# **Besonderheiten:**

Keine.

# <span id="page-11-2"></span>2.1.2.2 Programmierinfo "Daten nicht gefunden"

#### **Format:**

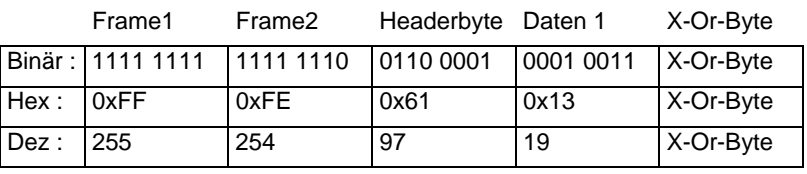

# **Beschreibung:**

Am Programmieranschluß der Zentrale befindet sich kein Empfänger oder der Empfänger antwortet nicht auf den Leseversuch der Zentrale. Das Programmieren dieses Empfängers sollte abgebrochen oder neu versucht werden.

\_\_\_\_\_\_\_\_\_\_\_\_\_\_\_\_\_\_\_\_\_\_\_\_\_\_\_\_\_\_\_\_\_\_\_\_\_\_\_\_\_\_\_\_\_\_\_\_\_\_\_\_\_\_\_\_\_\_\_\_\_\_\_\_\_\_\_\_\_\_\_\_\_\_\_\_\_\_\_\_\_\_

#### **Besonderheiten:**

Keine.

# <span id="page-12-0"></span>*2.1.2.3 Programmierinfo "Zentrale Busy"*

# **Format:**

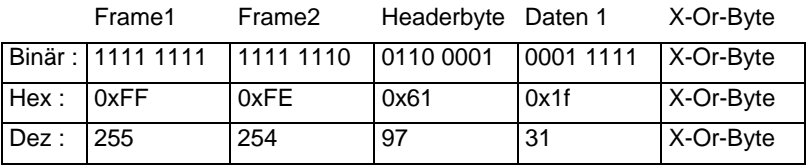

# **Beschreibung:**

Dieser Befehl wird bis einschließlich Zentralen-Version 3.0 noch nicht verwendet.

# **Besonderheiten:**

Keine.

# <span id="page-12-1"></span>*2.1.2.4 Programmierinfo "Zentrale Bereit"*

# **Format:**

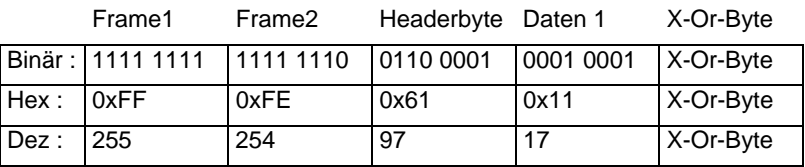

# **Beschreibung:**

Dieser Befehl wird bis einschließlich Zentralen-Version 3.0 noch nicht verwendet.

# **Besonderheiten:**

Keine.

# <span id="page-12-2"></span>*2.1.2.5 Programmierinfo "Daten 3-Byte-Format"*

# **Format:**

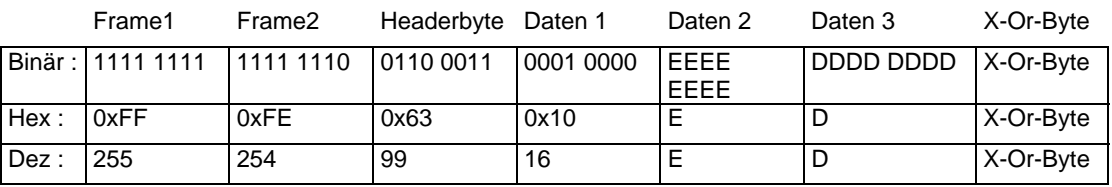

# **Beschreibung:**

Diese Antwort wird nur auf Anfrage desjenigen Slaves gegeben, der die Zentrale in den Programmiermode versetzt hat. Zurückgeliefert wird die EEPROM-Adresse (E) und die darin gelesenen Daten (D). Nur bei Register- und Pagemode erfolgt diese Antwort!

# **Besonderheiten:**

Die Antwort bezieht sich auf Programmieraktionen im Register- und Pagemode. Wurde ein Empfänger jedoch mit CV-Lesen angefragt und man erhält diese Antwort, dann kann der Empfänger mit der CV-Programmierung nicht umgehen (alter Empfänger). Für weitere Programmieraktionen muß man nun Schreib- und Lesebefehle für Register- und Pagemode verwenden.

# <span id="page-13-0"></span>*2.1.2.6 Programmierinfo "Daten 4-Byte-Format" CV 1-255 und CV1024 (neu ab Version 3.6; ersetzt gleichen Befehl bis Version 3)*

# **Format:**

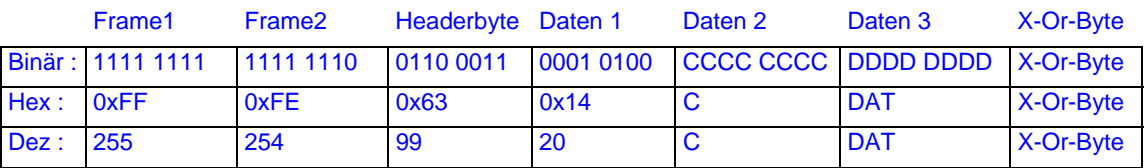

# **Beschreibung:**

Diese Antwort wird nur auf Anfrage desjenigen Slaves gegeben, der die Zentrale in den Programmiermode versetzt hat. Zurückgeliefert wird die CV-Adresse (C) und die darin gelesenen Daten (D). Dies nur bei CV-Programmierung von Empfängern, die diesen Mode beherrschen.

# Zuordnung Wert in C <=> CV – Adressen:

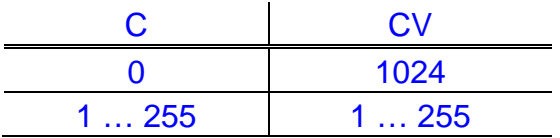

# **Besonderheiten:**

Wurde ein Empfänger mit CV-Lesen angefragt und man bekommt diese Antwort, ist alles ok, denn der Empfänger kann damit umgehen. Diese Antwort muß aber nicht zwangsläufig bei CV-Anfrage zurückkommen. Ein Gerät muß dies beachten und dann den Empfänger in Register- oder Pagemode programmieren. Siehe dazu [2.1.2.5.](#page-12-2)

# <span id="page-14-0"></span>*2.1.2.7 Programmierinfo "Daten 4-Byte-Format" CV256 bis CV511 (neu ab Version 3.6)*

# **Format:**

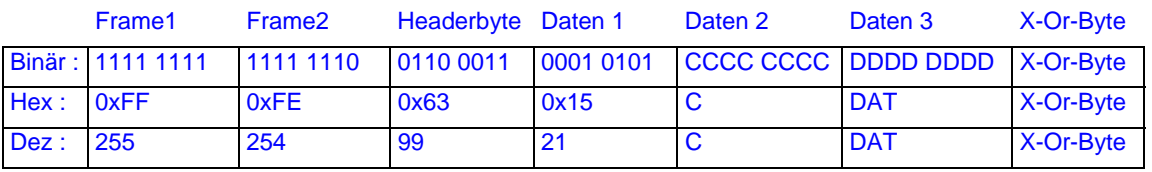

# **Beschreibung:**

Diese Antwort wird nur auf Anfrage desjenigen Slaves gegeben, der die Zentrale in den Programmiermode versetzt hat. Zurückgeliefert wird die CV-Adresse (C) und die darin gelesenen Daten (D). Dies nur bei CV-Programmierung von Empfängern, die diesen Mode beherrschen.

Zuordnung Wert in C <=> CV - Adressen:

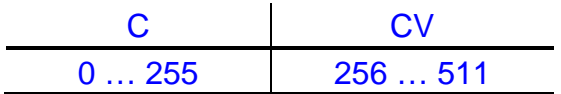

# **Besonderheiten:**

Siehe [2.1.2.6.](#page-13-0)

# <span id="page-14-1"></span>*2.1.2.8 Programmierinfo "Daten 4-Byte-Format" CV512 bis CV767 (neu ab Version 3.6)*

# **Format:**

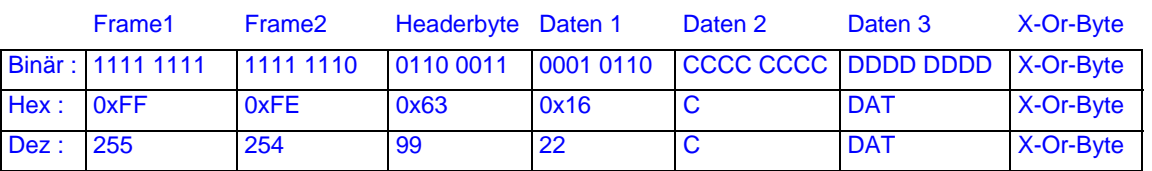

# **Beschreibung:**

Diese Antwort wird nur auf Anfrage desjenigen Slaves gegeben, der die Zentrale in den Programmiermode versetzt hat. Zurückgeliefert wird die CV-Adresse (C) und die darin gelesenen Daten (D). Dies nur bei CV-Programmierung von Empfängern, die diesen Mode beherrschen.

Zuordnung Wert in C <=> CV - Adressen:

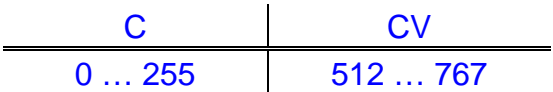

# **Besonderheiten:**

Siehe [2.1.2.6.](#page-13-0)

# <span id="page-15-0"></span>*2.1.2.9 Programmierinfo "Daten 4-Byte-Format" CV768 bis CV1023 (neu ab Version 3.6)*

# **Format:**

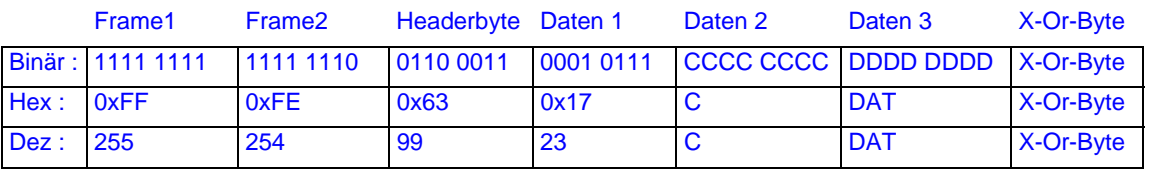

# **Beschreibung:**

Diese Antwort wird nur auf Anfrage desjenigen Slaves gegeben, der die Zentrale in den Programmiermode versetzt hat. Zurückgeliefert wird die CV-Adresse (C) und die darin gelesenen Daten (D). Dies nur bei CV-Programmierung von Empfängern, die diesen Mode beherrschen.

Zuordnung Wert in C <=> CV - Adressen:

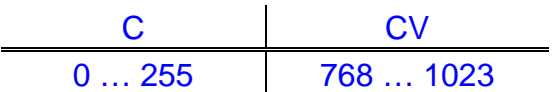

# **Besonderheiten:**

Siehe [2.1.2.6.](#page-13-0)

# <span id="page-16-0"></span>*2.1.3 Softwareversion Zentrale*

### **Format:**

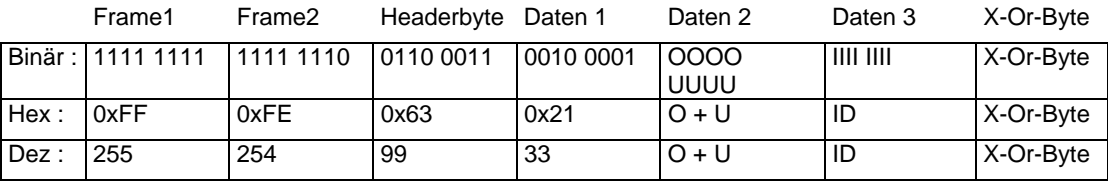

# **Beschreibung:**

Auf die Anfrage nach der Zentralen-Software-Version erhält man diese Antwort. Die Versionsnummer ist in oberes (OOOO) und unteres (UUUU) Nibble hexadezimal kodiert. Beispiel: Daten 2 = 0011 0000 = 0x30 : Version 3.0.

Zusätzlich wird die Zentralen-Kennung gesendet, die folgende Bedeutung hat:

 $ID = 0x00$ : LZ 100 – Zentrale

 $ID = 0x01$ : LH 200 – Zentrale

ID = 0x02: DPC – Zentrale (Compact und Commander)

#### **Besonderheiten:**

Keine.

<span id="page-16-1"></span>*2.1.4 Status Zentrale*

#### **Format:**

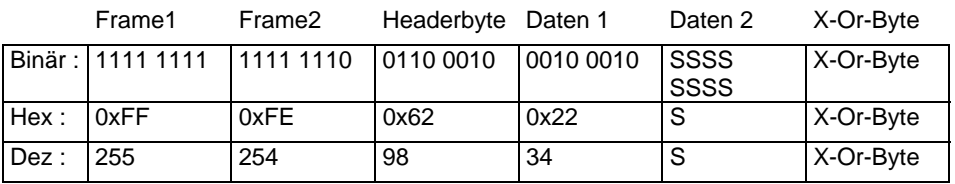

# **Beschreibung:**

Auf die Anfrage nach dem Zentralenstatus bekommt man das Statusbyte zurück. Dieses Byte ist bitweise wie folgt kodiert:

\_\_\_\_\_\_\_\_\_\_\_\_\_\_\_\_\_\_\_\_\_\_\_\_\_\_\_\_\_\_\_\_\_\_\_\_\_\_\_\_\_\_\_\_\_\_\_\_\_\_\_\_\_\_\_\_\_\_\_\_\_\_\_\_\_\_\_\_\_\_\_\_\_\_\_\_\_\_\_\_\_\_

Bit 0: wenn 1, Anlage in Nothalt

- Bit 1: wenn 1, Anlage in Notaus
- Bit 2: Zentralen-Startmode (0 = manueller Start, 1 = automatischer Start) Auto-Start : Alle Loks fahren mit ihren Einstellungen sofort los Manueller Start : Alle Loks haben Geschwindigkeit 0 und Funktionen aus.
- Bit 3: wenn 1, dann Programmiermode aktiv
- Bit 4: reserviert
- Bit 5: reserviert
- Bit 6: wenn 1, dann Kaltstart in der Zentrale
- Bit 7: wenn 1, dann RAM-Check-Fehler in der Zentrale

# **Besonderheiten:**

Nicht alle Bits sind in allen Zentralen vorhanden. Sind Bit 6 und Bit 2 gesetzt, so legt die Zentrale noch keine Daten auf das Gleis. Erst wenn ein Gerät den Startmode auf manuell oder Automatik stellt, beginnt die Gleisausgabe. Zuvor wird von der Zentrale noch der Broadcast "Alles an" gesendet. Nicht alle Zentralen unterstützen verschiedene Startmodes. Stellt ein Gerät also "Kaltstart" und "Startmode Auto" fest, so sollte es in seinem Kontext erst weitergehen (z.B. zum Steuern von Lokomotiven), wenn es den gewünschten Startmode an die Zentrale gesendet hat oder ein Broadcast "Alles an" empfangen wurde. Dann hat nämlich ein anderes XpressNet-Gerät den Startmode eingestellt. Es ist also sinnvoll, nach einem Gerätereset zunächst den Zentralenstatus und danach erst Lokdaten zu erfragen etc.

# <span id="page-17-0"></span>*2.1.5 Übertragungsfehler*

# **Format:**

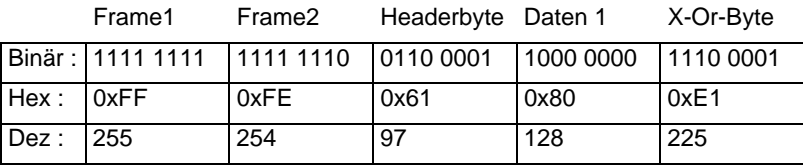

# **Beschreibung:**

Die Zentrale sendet an ein Gerät die Antwort "Übertragungsfehler", wenn aufgrund eines solchen bei der Zentrale das X-Or-Byte nicht aufgeht, d.h. die X-Or-Verknüpfung aller Bytes einschl. des X-Or-Bytes nicht 0 wird.

# **Besonderheiten:**

Ein Übertragungsfehler entsteht meist dann, wenn das X-Or-Byte falsch berechnet wurde oder der Hardware-Handshake nicht beachtet wurde. Ursache kann auch ein Puffer-Überlauf der UART-Hardware des PC sein (dies ist nicht der per Treiber-Software eingerichetete Sende- und Empfangs- FiFo). In aller Regel hat ein Übertragungsfehler noch weitere Fehlermeldungen (Timeout PC-LI-USB) zur Folge. Auch ein Befehl, der normalerweise keine Antwort zur Folge hat und mit 255/254/01/04/05 quittiert würde, kann stattdessen diese Antwort liefern.

# <span id="page-18-0"></span>*2.1.6 Zentrale Busy*

### **Format:**

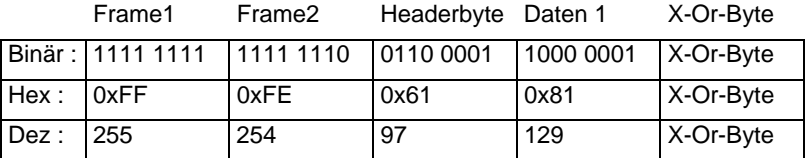

# **Beschreibung:**

Die Zentrale sendet an ein Gerät als Antwort auf einen Befehl "Busy", wenn dieser Befehl zur Zeit nicht ausgeführt werden kann. D.h. im wesentlichen, daß der Befehl zur Zeit nicht auf das Gleis gelegt werden kann.

#### **Besonderheiten:**

Die Antwort "Busy" wird dann an den PC gesendet, wenn dieser z.B. versucht, möglichst schnell viele Weichen zu schalten, ohne zu warten, ob der Befehl auch tatsächlich von der Zentrale akzeptiert werden konnte. Um die Antwort "Busy" dann zuordnen zu können, sollte ein PC-Programm sich an der Ablaufstruktur des XpressNet orientieren, um in dieser Situation den richtigen Befehl wiederholen zu können.

# <span id="page-18-1"></span>*2.1.7 Befehl in Zentrale nicht vorhanden*

# **Format:**

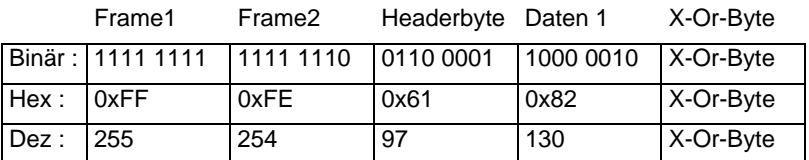

# **Beschreibung:**

Wurde ein Befehl zwar korrekt übertragen, ist aber nicht im Befehlsvorrat der Zentrale enthalten, so sendet die Zentrale diese Antwort zurück. Ebenso, wenn Befehle aus dem aktuellen Kontext heraus nicht möglich sind (Programmierergebnis lesen, ohne daß die Zentrale im Programmiermode ist).

\_\_\_\_\_\_\_\_\_\_\_\_\_\_\_\_\_\_\_\_\_\_\_\_\_\_\_\_\_\_\_\_\_\_\_\_\_\_\_\_\_\_\_\_\_\_\_\_\_\_\_\_\_\_\_\_\_\_\_\_\_\_\_\_\_\_\_\_\_\_\_\_\_\_\_\_\_\_\_\_\_\_

# **Besonderheiten:**

Keine.

# <span id="page-19-0"></span>*2.1.8 Schaltinformation*

### **Format:**

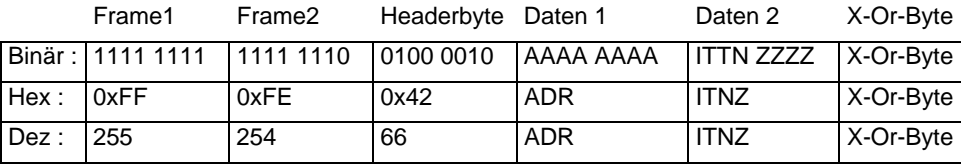

# **Beschreibung:**

Die Zentrale sendet als Antwort auf eine Anfrage nach Schalt- /Rückmeldeinformationen diese Info. Es kann als Information enthalten sein der Zustand von rückmeldefähigen oder nicht rückmeldefähigen Weichen oder der Zustand eines Rückmeldeempfängers. Es bedeuten im Einzelnen:

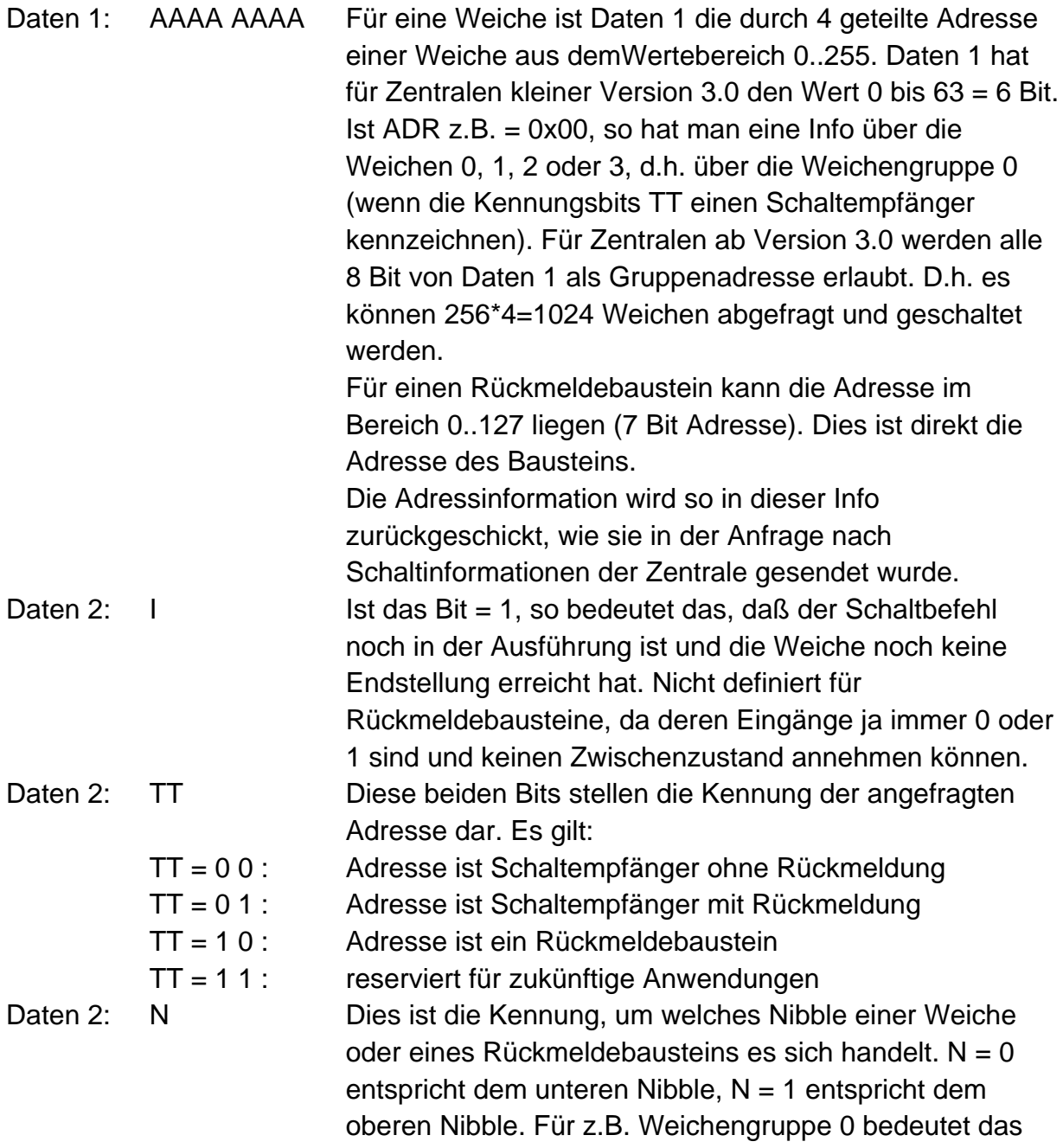

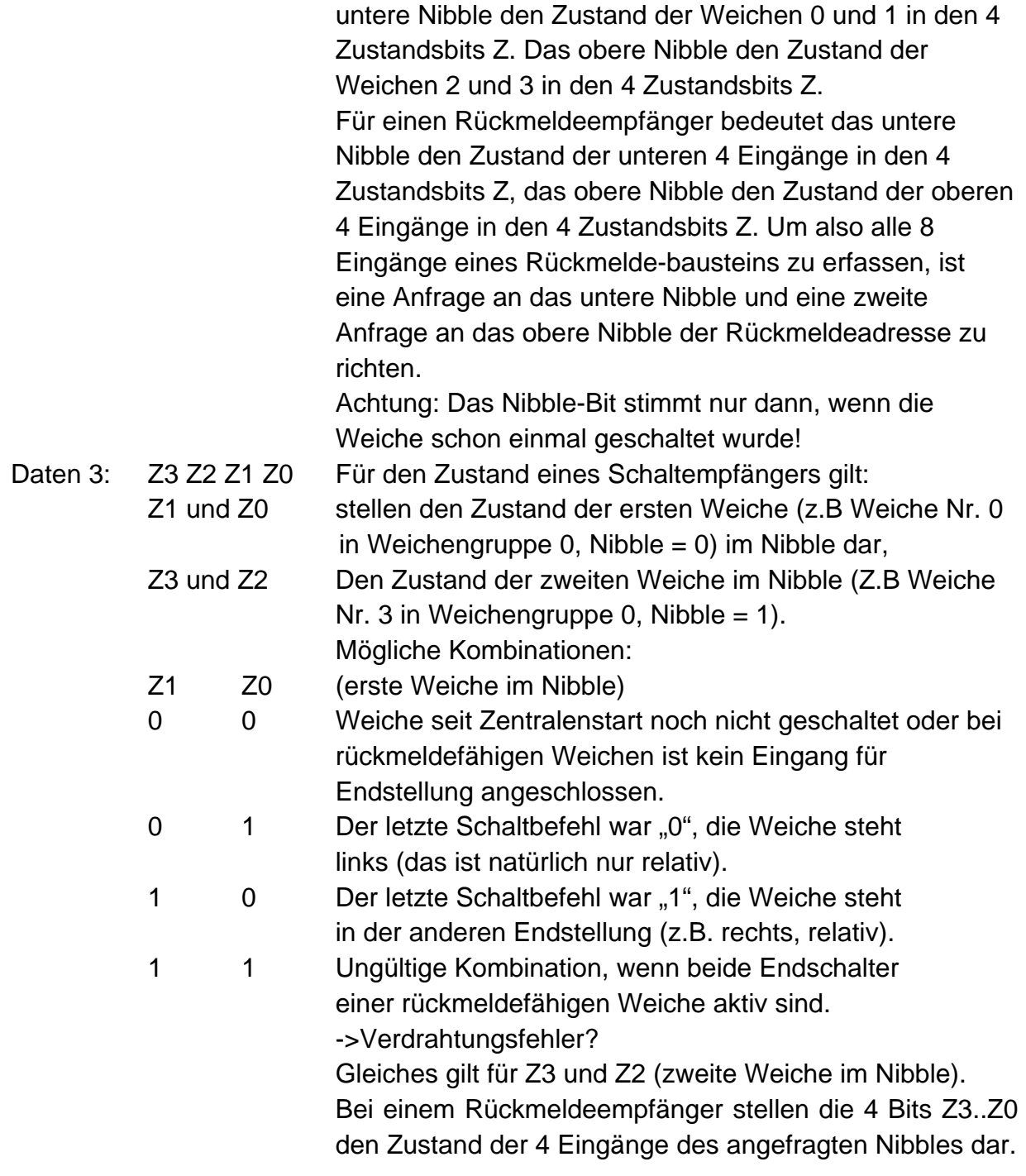

# **Besonderheiten:**

Keine.

# <span id="page-21-0"></span>*2.1.9 Lokinformationen*

Als Antwort auf eine allgemeine Lokanfrage im Format für Version 3.0 oder höher (siehe **Fehler! Verweisquelle konnte nicht gefunden werden.**) kann eine der im folgenden beschriebenen vier Antworten kommen. Im Gegensatz zu früheren Versionen ist die "Besetzt"-Information hier enthalten. D.h. die hier beschriebenen Antworten kommen nicht als ungefragte Info. Wird eine Lok von einem anderen XpressNet-Gerät übernommen, so wird dies jetzt über die ungefragte Info "Lok besetzt" mitgeteilt (siehe [2.1.2\)](#page-11-0). Es wird weiterhin ein zusätzliches Kennungs-Byte nach dem Headerbyte eingefügt, welches zur Unterscheidung der verschiedenen Befehle ab Zentralen-Version 3.0 dient. Bei den hier beschriebenen Antworten ist die Adresse der angefragten Lok nicht enthalten, um nicht unnötig redundante Daten über das XpressNet zu senden.. Aus der Struktur des XpressNet ergibt sich aber die eindeutige Zuordnung dieser Antworten, weil sie direkt auf eine vorhergegangene Anfrage nach Lokdaten kommt.

# <span id="page-21-1"></span>*2.1.9.1 Lokinformation normale Lok*

Diese Antwort wird immer dann gesendet, wenn sich die angefragte Lok nicht in einer Mehrfach-/Doppeltraktion befindet und auch nicht die Basisadresse einer Mehrfachtraktion ist.

#### **Format:**

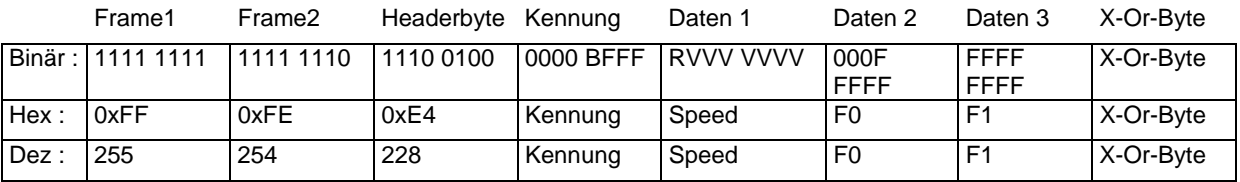

# **Beschreibung:**

:

Kennung: Bit3: B=0: Lok ist frei

B=1: Lok ist an anderem Gerät aufgerufen (besetzt)

Kennung: FFF Bit2 bis Bit0: Kennung der Fahrstufenzahl:

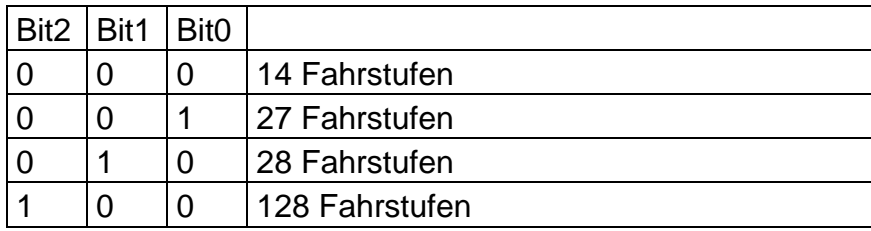

Speed: Codierung der Geschwindigkeit und Richtung. R=1: vorwärts, R=0: rückwärts.

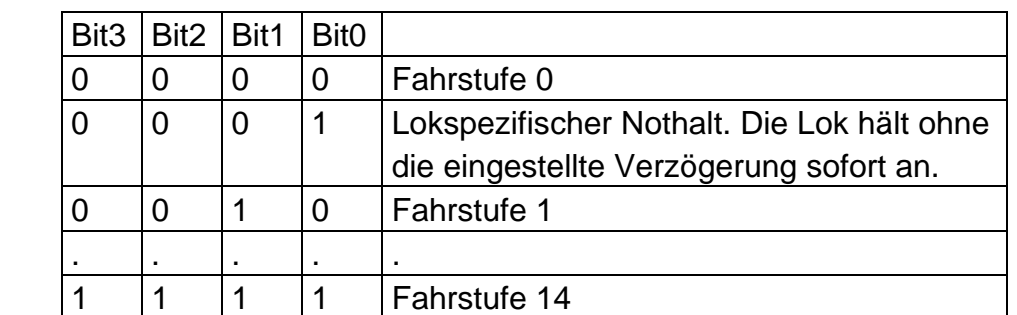

Bei 14 Fahrstufen: Codierung der Bits 3,2,1,0 für die Geschwindigkeit:

Bei 27 Fahrstufen: Codierung der Bits 4,3,2,1,0 : Man beachte, daß das Bit4 das **LSB** der Fahrstufe ist.

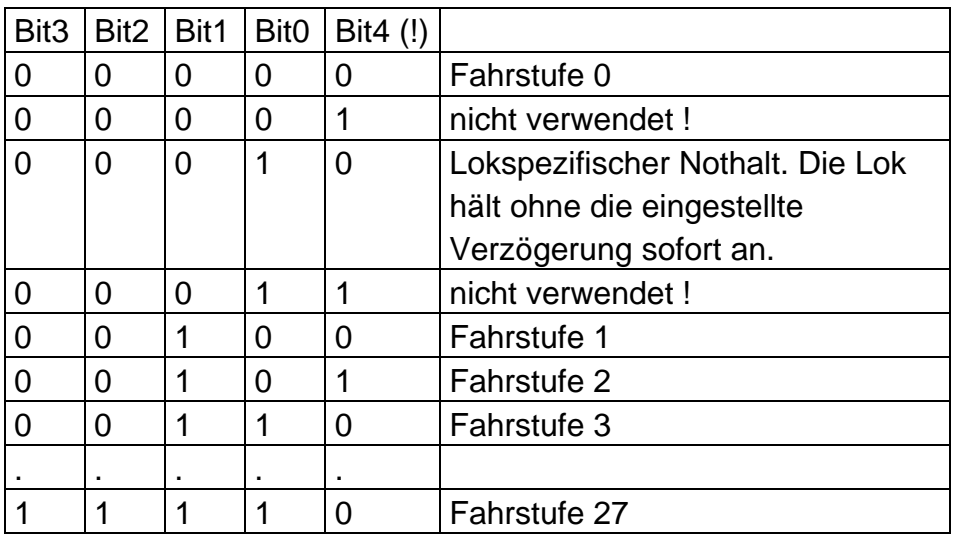

Bei 28 Fahrstufen: Codierung der Bits 4,3,2,1,0 für die Geschwindigkeit: Man beachte, daß das Bit4 das **LSB** der Fahrstufe ist.

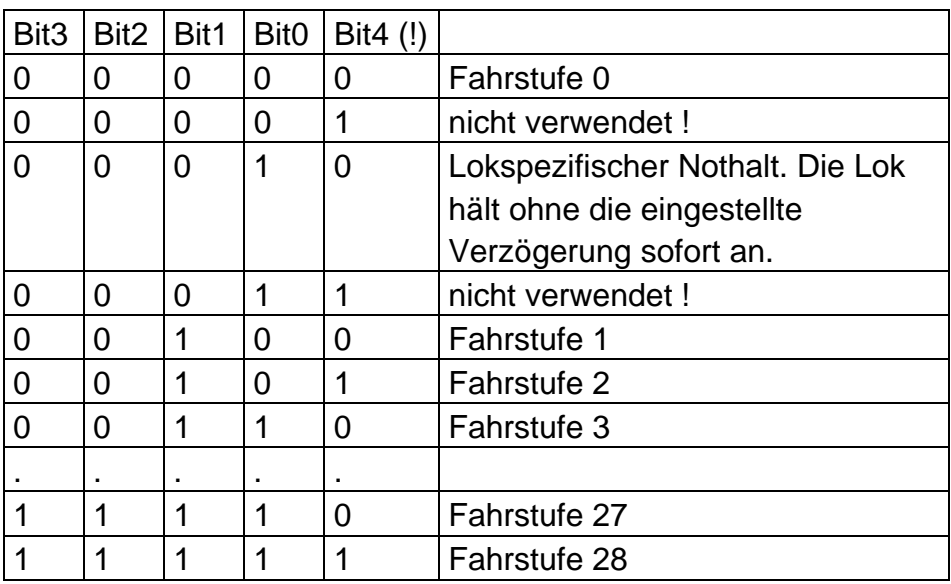

# Bei 128 Fahrstufen:

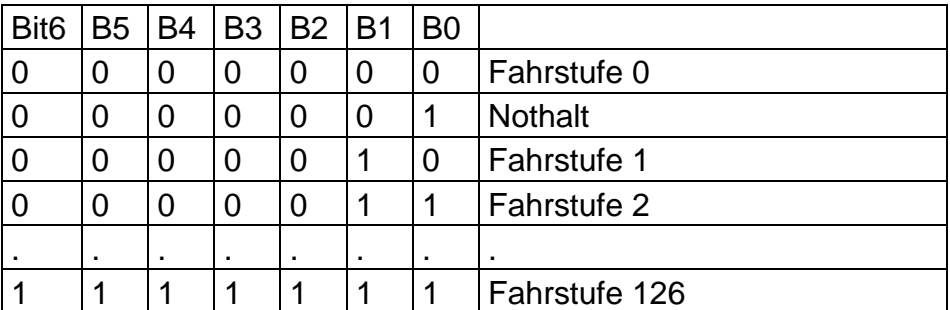

- F0: Zustand der Funktionen 0 bis 4. 0 0 0 F0 F4 F3 F2 F1
- F1: Zustand der Funktionen 5 bis 12 F12 F11 F10 F9 F8 F7 F6 F5 Eine 1 bedeuted jeweils Funktion ist an.

# **Besonderheiten:**

Keine.

# <span id="page-23-0"></span>*2.1.9.2 Funktionszustand F13 bis F28 der angefragten Lok (ab Version 3.6)*

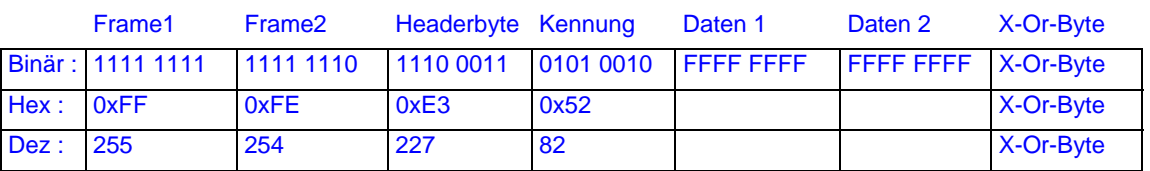

# **Beschreibung:**

Daten1: Beinhaltet den Zustand der Funktionen 13 bis 20. Fx=1 heißt Funktion ist eingeschaltet. F2 = F20 F19 F18 F17 F16 F15 F14 F13 Daten2: Beinhaltet den Zustand der Funktionen 21 bis 28. Fx=1 heißt Funktion ist eingeschaltet. F3 = F28 F27 F26 F25 F24 F23 F22 F21

# **Besonderheiten:**

Keine.

# <span id="page-23-1"></span>*2.1.9.3 Lokinformation Lok befindet sich in einer Mehrfachtraktion*

#### **Format:**

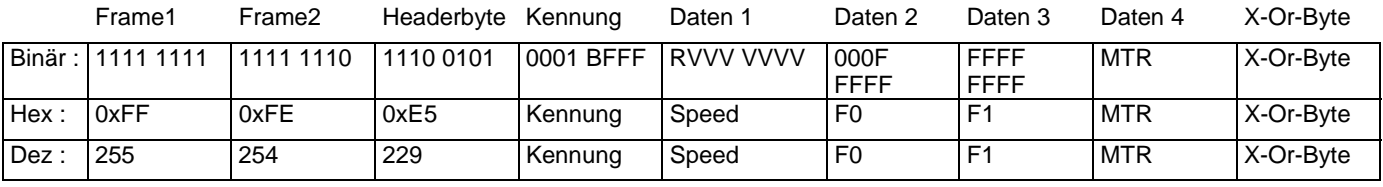

\_\_\_\_\_\_\_\_\_\_\_\_\_\_\_\_\_\_\_\_\_\_\_\_\_\_\_\_\_\_\_\_\_\_\_\_\_\_\_\_\_\_\_\_\_\_\_\_\_\_\_\_\_\_\_\_\_\_\_\_\_\_\_\_\_\_\_\_\_\_\_\_\_\_\_\_\_\_\_\_\_\_

# **Beschreibung:**

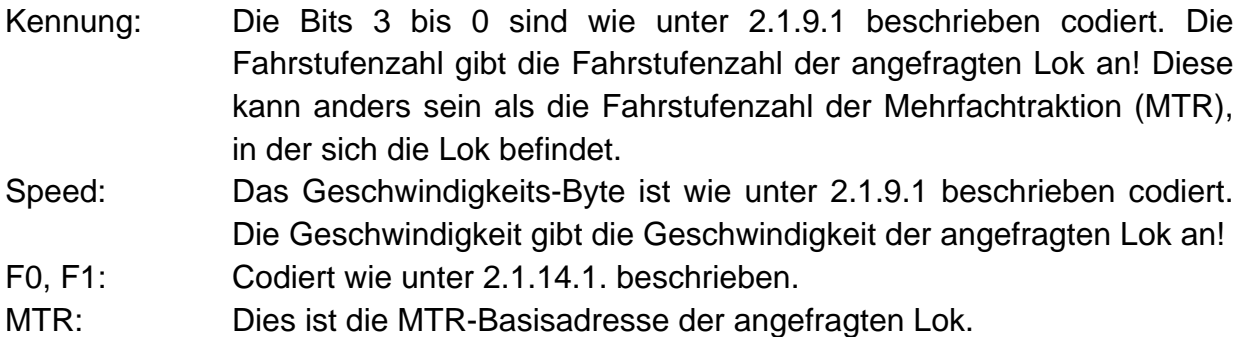

# **Besonderheiten:**

Lok-Fahrbefehle sind an die Basisadresse zu senden, da nicht alle Zentralen diese Umsetzung vornehmen. Funktionsbefehle sind an die Lokadresse selbst zu senden.

# <span id="page-24-0"></span>*2.1.9.4 Lokinformation Lokadresse ist die Basisadresse einer Mehrfachtraktion*

# **Format:**

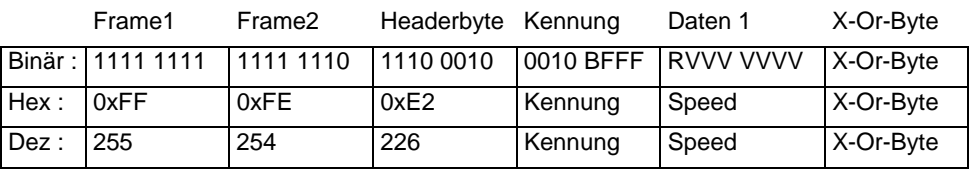

# **Beschreibung:**

Kennung: Die Bits 3 bis 0 sind wie unter [2.1.9.1](#page-21-1) beschrieben codiert. Die Fahrstufenzahl gibt die Fahrstufenzahl der Mehrfachtraktion an.

Speed: Das Geschwindigkeits-Byte ist wie unter [2.1.9.1](#page-21-1) beschrieben codiert. Die Geschwindigkeit gibt die Geschwindigkeit der MTR an.

#### **Besonderheiten:**

An die Basisadresse einer MTR sollen keine Funktionsbefehle gesendet werden.

# <span id="page-24-1"></span>*2.1.9.5 Lokinformation Lok befindet sich in einer Doppeltraktion*

#### **Format:**

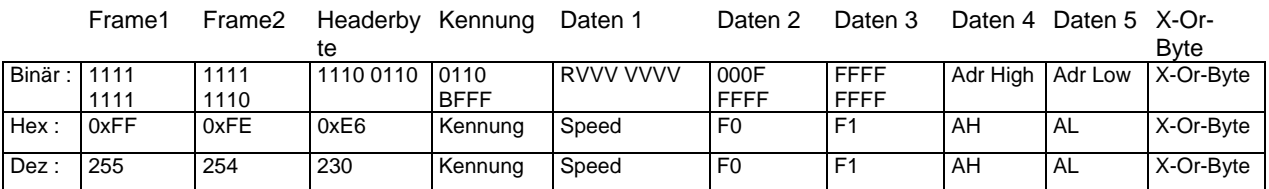

# **Beschreibung:**

Kennung: Die Bits 3 bis 0 sind wie unter [2.1.9.1](#page-21-1) beschrieben codiert. Speed: Das Geschwindigkeits-Byte ist wie unter [2.1.9.1](#page-21-1) beschrieben codiert.

F0, F1: Codiert wie unter [2.1.9.1](#page-21-1) beschrieben.

AH: Highbyte der zweiten Lokadresse der Doppeltraktion.

AL: Lowbyte der zweiten Lokadresse der Doppeltraktion

Für Lokadressen < 100 gilt:

Highbyte der Lokadresse ist 0x00

Lowbyte der Lokadresse ist 0x00 bis 0x63

Für Lokadresse von 100 bis 9999 gilt:

Highbyte der Lokadresse ist: AH = (ADR&0xFF00)+0xC000

Lowbyte der Lokadresse ist: AL = (ADR&0x00FF)

# **Besonderheiten:**

Diese Antwort kommt nur dann, wenn die Lok in der DTR mit dem "neuen" Lokanfragebefehl angefragt wurde (siehe [2.2.27](#page-48-0)).

# <span id="page-25-0"></span>*2.1.10 Lok besetzt ab Zentralen-Version 3.0*

# **Format:**

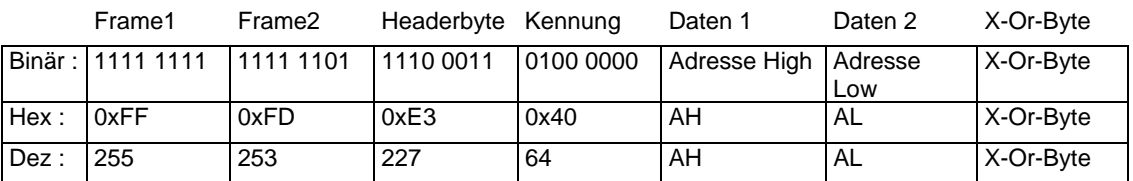

# **Beschreibung:**

AH: Highbyte der Lokadresse.

AL: Lowbyte der Lokadrese.

Für Lokadressen < 100 gilt:

Highbyte der Lokadresse ist 0x00

Lowbyte der Lokadresse ist 0x00 bis 0x63

Für Lokadresse von 100 bis 9999 gilt:

Highbyte der Lokadresse ist: AH = (ADR&0xFF00)+0xC000

Lowbyte der Lokadresse ist: AL = (ADR&0x00FF)

# **Besonderheiten:**

Diese Information kommt immer ungefragt, wenn ein anderes XpressNet-Gerät diese Lok übernommen hat.

# <span id="page-25-1"></span>*2.1.11 Funktionsstatus F0 bis F12 der angefragten Lok*

Ab Version 3.0 der LZ100-Zentrale speichert diese als zusätzliche Information zu einer Lok, ob deren Funktionen tastend oder nicht tastend sein sollen. Die Gleisausgabe hierfür ändert sich jedoch nicht. XpressNet-Geräte können aber ihre Funktionalität in der Bedieneroberfläche erweitern, so daß z.B. für Geräusche eine zugeordnete Funktion nur solange ausgeführt wird, wie eine Taste gedrückt ist. Der Befehl ist in der Zentrale vorgesehen, damit diese Eigenschaft auch bei der Übernahme einer Lok

durch ein anderes XpressNet-Gerät genutzt werden kann. Die zugehörige Lokadresse wird nicht mitgesendet, weil sich die korrekte Zuordnung durch die direkt vorangegangene Anfrage nach dem Funktionsstatus ergibt.

### **Format:**

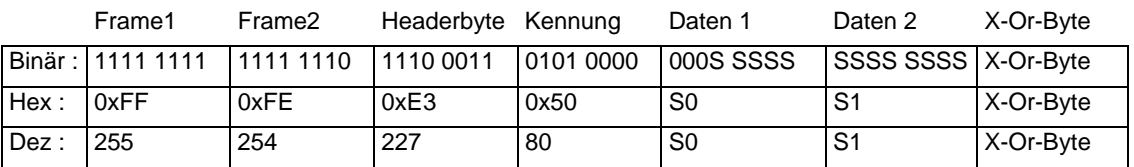

# **Beschreibung:**

- S0: Beinhaltet den Status der Funktionen 0 bis 4. Sx=1 heißt Funktion ist tastend.  $SO = 0.00$  S<sub>0</sub> S<sub>4</sub> S<sub>3</sub> S<sub>2</sub> S<sub>1</sub>
- S1: Beinhaltet den Status der Funktionen 5 bis 12. Sx=1 heißt Funktion ist tastend. S1 = S12 S11 S10 S9 S8 S7 S6 S5

# **Besonderheiten:**

Keine.

# <span id="page-26-0"></span>*2.1.12 Funktionsstatus F13 bis F28 der angefragten Lok (ab Version 3.6)*

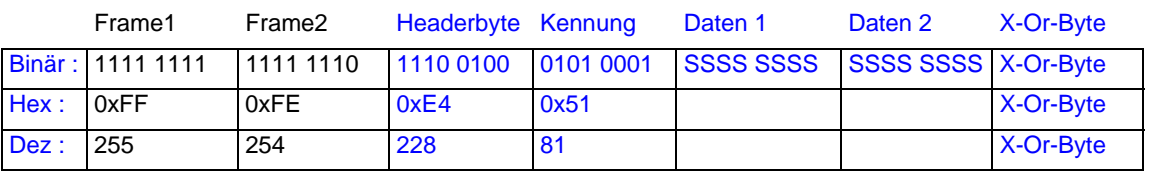

# **Beschreibung:**

Daten1: Beinhaltet den Status der Funktionen 13 bis 20. Sx=1 heißt Funktion ist tastend.

Bits:

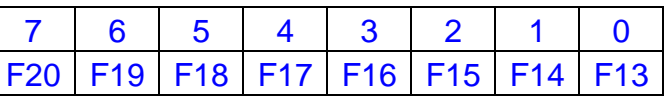

Daten2: Beinhaltet den Status der Funktionen 21 bis 28. Sx=1 heißt Funktion ist tastend.

\_\_\_\_\_\_\_\_\_\_\_\_\_\_\_\_\_\_\_\_\_\_\_\_\_\_\_\_\_\_\_\_\_\_\_\_\_\_\_\_\_\_\_\_\_\_\_\_\_\_\_\_\_\_\_\_\_\_\_\_\_\_\_\_\_\_\_\_\_\_\_\_\_\_\_\_\_\_\_\_\_\_

Bits:

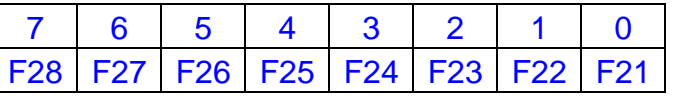

# **Besonderheiten:**

Keine.

# <span id="page-27-0"></span>*2.1.13 Lokinformation bei Adress-Suchanfragen*

### **Format:**

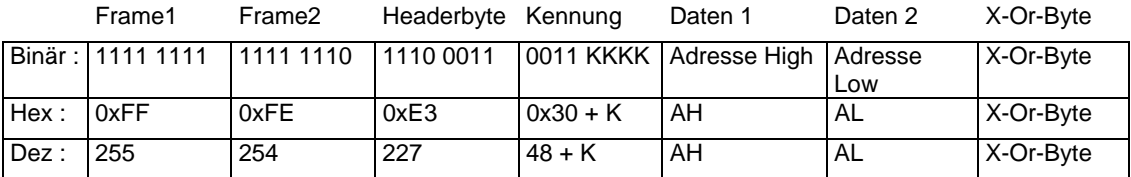

### **Beschreibung:**

Diese Antwort wird gesendet, wenn das XpressNet-Gerät eine der Suchanfragen aus [2.2.30](#page-52-1) benutzt hat. Damit kann z.B. in dem Gerät eine Auswahlliste der gewünschten Loks gezeigt werden (nächste Lok einer Mehrfachtraktion etc.).

Die Kennung enthält den Typ der Lokadresse, die in Adresse High / Adresse Low steht.

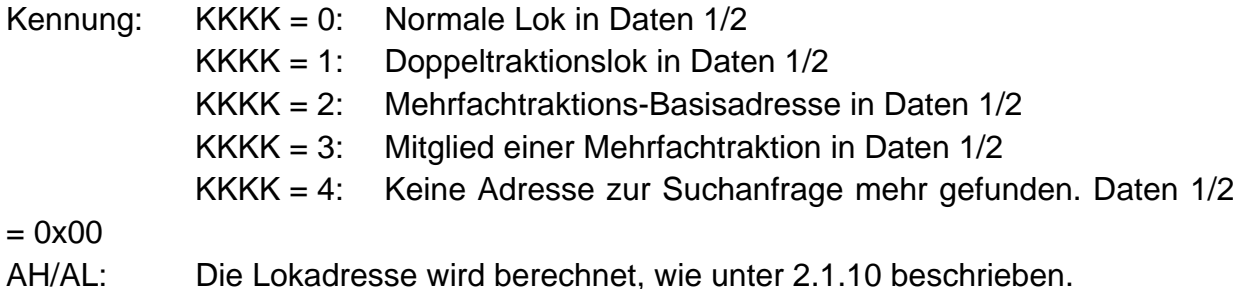

**Besonderheiten:** 

Keine.

# <span id="page-27-1"></span>*2.1.14 Fehlermeldungen*

Der Zusammenhang ergibt sich aus dem vorausgehend erteilten Befehl an die Zentrale, auf den sich die Fehlermeldung bezieht.

#### **Format:**

![](_page_27_Picture_165.jpeg)

# **Beschreibung:**

Die 4 Fehlerbits sind wie folgt codiert:

- FFFF = 0001: Eine Lok ist bei Montage einer Mehrfachtraktion nicht durch das montierende Gerät aufgerufen oder die Lok 0 ist gewählt.
- FFFF = 0010: Eine der Loks der Mehrfachtraktion ist bei einem anderen Gerät aufgerufen.
- FFFF = 0011: Eine der Loks ist schon in einer anderen Mehrfachtraktion oder Doppeltraktion eingebunden.
- \_\_\_\_\_\_\_\_\_\_\_\_\_\_\_\_\_\_\_\_\_\_\_\_\_\_\_\_\_\_\_\_\_\_\_\_\_\_\_\_\_\_\_\_\_\_\_\_\_\_\_\_\_\_\_\_\_\_\_\_\_\_\_\_\_\_\_\_\_\_\_\_\_\_\_\_\_\_\_\_\_\_ FFFF = 0100: Die Geschwindigkeit einer der Loks der Mehrfachtraktion ist nicht Null.

 $FFFF = 0101$ : Die Lok ist nicht in einer Mehrfachtraktion.

FFFF = 0110 Die Lokadresse ist keine Mehrfachtraktions-Basisadresse.

FFFF = 0111: Lok löschen ist nicht möglich

FFFF = 1000: Der Zentralenstack ist voll

# **Besonderheiten:**

Keine.

# <span id="page-28-0"></span>*2.2 PC an Zentrale*

Je nach gewünschter Aktion gibt die Zentrale bzw. das LI-USB dem PC die entsprechende Antwort.

# <span id="page-28-1"></span>*2.2.1 Alles An*

#### **Format:**

![](_page_28_Picture_141.jpeg)

#### **Beschreibung:**

Der Befehl veranlasst die Zentrale dazu, die Spannung am Gleis wieder einzuschalten, wenn sie abgeschaltet war und mit der Aussendung von Gleisbefehlen wieder zu beginnen. Damit wird ein Nothalt, ein Notaus oder der Programmierbetrieb auf dem Programmiergleis beendet. Die Zentrale sendet nach erfolgreichem Einschalten die Broadcast "Alles An". Siehe 2.1.4.1.

# **Besonderheiten:**

Keine.

# <span id="page-28-2"></span>*2.2.2 Alles Aus (Notaus)*

#### **Format:**

![](_page_28_Picture_142.jpeg)

# **Beschreibung:**

Der Befehl veranlasst die Zentrale dazu, die Spannung am Gleis abzuschalten. Danach sendet die Zentrale mehrmals die Broadcast "Alles Aus" an alle Busteilnehmer. Auch an denjenigen, der dieses Kommando gegeben hat.

\_\_\_\_\_\_\_\_\_\_\_\_\_\_\_\_\_\_\_\_\_\_\_\_\_\_\_\_\_\_\_\_\_\_\_\_\_\_\_\_\_\_\_\_\_\_\_\_\_\_\_\_\_\_\_\_\_\_\_\_\_\_\_\_\_\_\_\_\_\_\_\_\_\_\_\_\_\_\_\_\_\_

# **Besonderheiten:**

Keine.

# <span id="page-29-0"></span>*2.2.3 Alle Loks anhalten (Nothalt)*

#### **Format:**

![](_page_29_Picture_125.jpeg)

# **Beschreibung:**

Der Befehl veranlasst die Zentrale dazu, alle Loks auf dem Gleis ohne deren eingestellte Verzögerung sofort anzuhalten. Die Spannung am Gleis bleibt jedoch eingeschaltet, so daß z.B. Weichen weiterhin geschaltet werden können.

#### **Besonderheiten:**

Keine.

# <span id="page-29-1"></span>*2.2.4 Eine Lok anhalten (Nothalt für eine Lok)*

#### **Format:**

![](_page_29_Picture_126.jpeg)

# **Beschreibung:**

Der Befehl veranlasst die Zentrale dazu, nur die gewünschte Lok auf dem Gleis ohne deren eingestellte Verzögerung sofort anzuhalten. Die Spannung am Gleis bleibt eingeschaltet, so daß z.B. Weichen weiterhin geschaltet werden können und auch alle anderen Loks normal weiterfahren.

\_\_\_\_\_\_\_\_\_\_\_\_\_\_\_\_\_\_\_\_\_\_\_\_\_\_\_\_\_\_\_\_\_\_\_\_\_\_\_\_\_\_\_\_\_\_\_\_\_\_\_\_\_\_\_\_\_\_\_\_\_\_\_\_\_\_\_\_\_\_\_\_\_\_\_\_\_\_\_\_\_\_

#### **Besonderheiten:**

Es können die Loks 0 bis 9999 angehalten werden. Die Lokadresse AH/AL berechnet sich wie unter [2.1.10](#page-25-0) angegeben.

# <span id="page-30-0"></span>*2.2.5 Leseanfrage Programmieren 3-Byte-Format (Registermode)*

#### **Format:**

![](_page_30_Picture_148.jpeg)

# **Beschreibung:**

Der Befehl veranlasst die Zentrale dazu, in den Programmiermode zu schalten und den Empfänger, der auf dem Programmiergleis steht, im Registermode zu lesen. Es wird versucht, das Register, welches mit 0000 RRRR angegeben ist, zu lesen. Zulässig ist Register 1..8.

# **Besonderheiten:**

Die Leseanforderung hat keine Antwort der Zentrale zur Folge! Diese muß explizit mit dem Befehl "Programmierergebnis anfordern" geholt werden. Erst dann kann erkannt werden, ob der Lesebefehl erfolgreich war oder nicht und ob das Ergebnis in der gewünschten Form (Registermode) vorliegt.

Nach dem Erteilen eines Lesebefehls sendet die Zentrale an alle Busteilnehmer die Broadcast "Programmiermode" und es kann ausschließlich das Gerät weiter Befehle an die Zentrale senden, das den Programmiermode ausgelöst hat.

# <span id="page-30-1"></span>*2.2.6 Leseanfrage Programmieren 4-Byte-Format (CV-Mode)*

# **Format:**

![](_page_30_Picture_149.jpeg)

#### **Beschreibung:**

Der Befehl veranlasst die Zentrale dazu, in den Programmiermode zu schalten und den Empfänger, der auf dem Programmiergleis steht, im CV-Mode zu lesen. Es wird versucht, die CV, welche mit CCCC CCCC angegeben ist, zu lesen.

Der Bereich ist von 1 bis 256, wobei CV256 als 00 zu senden ist.

# **Besonderheiten:**

Dieser Befehl existiert zusätzlich zum Befehl wie in [2.2.7](#page-31-0) beschrieben. Wird eine Zentrale ab Version 3.6 verwendet, so liefert der Befehl den Wert der CV1024 statt der CV256 zurück. Daher empfehlen wir die Verwendung des in **[2.2.7](#page-31-0)** beschriebenen Befehls.

Die Leseanforderung hat keine Antwort der Zentrale zur Folge! Diese muß explizit mit dem Befehl "Programmierergebnis anfordern" geholt werden. Erst dann kann erkannt werden, ob der Lesebefehl erfolgreich war oder nicht und ob das Ergebnis in der gewünschten Form (CV-Mode) vorliegt. Konnte der Empfänger nicht im CV-Mode gelesen werden, so versucht es die Zentrale im Registermode. Gelingt diese Leseaktionen, so liegt ein Ergebnis zum Abholen in der Zentrale bereit und das XpressNet-Gerät muß dieses Ergebnis daraufhin prüfen, ob es ein CV-, oder Registerergebnis ist.

Nach dem Erteilen eines Lesebefehls sendet die Zentrale an alle Busteilnehmer die Broadcast "Programmiermode" und es kann ausschließlich das Gerät weiter Befehle an die Zentrale senden, das den Programmiermode ausgelöst hat.

# <span id="page-31-0"></span>*2.2.7 Leseanfrage Programmieren 4-Byte-Format (CV 1-255 und CV1024) (neu ab V3.6)*

# **Format:**

![](_page_31_Picture_139.jpeg)

# **Beschreibung:**

Der Befehl veranlasst die Zentrale dazu, in den Programmiermode zu schalten und den Empfänger, der auf dem Programmiergleis steht, im CV-Mode zu lesen. Es wird versucht, die CV, welche mit CCCC CCCC angegeben ist, zu lesen.

Zuordnung Wert in "Daten 2" <=> CV – Adressen:

![](_page_31_Picture_140.jpeg)

# **Besonderheiten:**

Dieser Befehl sollte an einer Zentrale ab Version 3.6 immer verwendet werden, weitere Besonderheiten gelten wie unter [2.2.6](#page-30-1) beschrieben.

<span id="page-31-1"></span>*2.2.8 Leseanfrage Programmieren 4-Byte-Format (CV 256-511) (neu ab V3.6)*

\_\_\_\_\_\_\_\_\_\_\_\_\_\_\_\_\_\_\_\_\_\_\_\_\_\_\_\_\_\_\_\_\_\_\_\_\_\_\_\_\_\_\_\_\_\_\_\_\_\_\_\_\_\_\_\_\_\_\_\_\_\_\_\_\_\_\_\_\_\_\_\_\_\_\_\_\_\_\_\_\_\_

#### **Format:**

![](_page_31_Picture_141.jpeg)

# **Beschreibung:**

Der Befehl veranlasst die Zentrale dazu, in den Programmiermode zu schalten und den Empfänger, der auf dem Programmiergleis steht, im CV-Mode zu lesen. Es wird versucht, die CV, welche mit CCCC CCCC angegeben ist, zu lesen.

Zuordnung Wert in "Daten 2" <=> CV – Adressen:

![](_page_32_Picture_121.jpeg)

# **Besonderheiten:**

Wie unter [2.2.6](#page-30-1) beschrieben.

# <span id="page-32-0"></span>*2.2.9 Leseanfrage Programmieren 4-Byte-Format (CV 512-767) (neu ab V3.6)*

#### **Format:**

![](_page_32_Picture_122.jpeg)

# **Beschreibung:**

Der Befehl veranlasst die Zentrale dazu, in den Programmiermode zu schalten und den Empfänger, der auf dem Programmiergleis steht, im CV-Mode zu lesen. Es wird versucht, die CV, welche mit CCCC CCCC angegeben ist, zu lesen.

Zuordnung Wert in "Daten 2" <=> CV – Adressen:

![](_page_32_Picture_123.jpeg)

# **Besonderheiten:**

Wie unter [2.2.6](#page-30-1) beschrieben.

# <span id="page-32-1"></span>*2.2.10 Leseanfrage Programmieren 4-Byte-Format (CV 768-1023) (neu ab V3.6)*

\_\_\_\_\_\_\_\_\_\_\_\_\_\_\_\_\_\_\_\_\_\_\_\_\_\_\_\_\_\_\_\_\_\_\_\_\_\_\_\_\_\_\_\_\_\_\_\_\_\_\_\_\_\_\_\_\_\_\_\_\_\_\_\_\_\_\_\_\_\_\_\_\_\_\_\_\_\_\_\_\_\_

# **Format:**

![](_page_32_Picture_124.jpeg)

![](_page_33_Picture_143.jpeg)

#### **Beschreibung:**

Der Befehl veranlasst die Zentrale dazu, in den Programmiermode zu schalten und den Empfänger, der auf dem Programmiergleis steht, im CV-Mode zu lesen. Es wird versucht, die CV, welche mit CCCC CCCC angegeben ist, zu lesen.

Zuordnung Wert in "Daten 2" <=> CV – Adressen:

![](_page_33_Picture_144.jpeg)

# **Besonderheiten:**

Wie unter [2.2.6](#page-30-1) beschrieben.

# <span id="page-33-0"></span>*2.2.11 Leseanfrage Programmieren 3-Byte-Format (Pagemode)*

#### **Format:**

![](_page_33_Picture_145.jpeg)

# **Beschreibung:**

Der Befehl veranlasst die Zentrale dazu, in den Programmiermode zu schalten und den Empfänger, der auf dem Programmiergleis steht, im Pagemode zu lesen. Es wird versucht, die CV, welche mit CCCC CCCC angegeben ist, zu lesen. Die Zentrale setzt die Pageangaben auf Register um (gleisseitig) und versucht, den Empfänger im Registermode auszulesen.

Der Bereich ist von 1 bis 256, wobei CV256 als 00 zu senden ist.

# **Besonderheiten:**

Die Leseanforderung hat keine Antwort der Zentrale zur Folge! Diese muß explizit mit dem Befehl "Programmierergebnis anfordern" geholt werden. Erst dann kann erkannt werden, ob der Lesebefehl erfolgreich war oder nicht und ob das Ergebnis in der gewünschten Form (Pagemode) vorliegt. Gelingt eine Leseaktionen, so liegt ein Ergebnis zum Abholen in der Zentrale bereit und das XpressNet-Gerät muß dieses Ergebnis auf seinen Inhalt hin untersuchen.

Nach dem Erteilen eines Lesebefehls sendet die Zentrale an alle Busteilnehmer die Broadcast "Programmiermode" und es kann ausschließlich das Gerät weiter Befehle an die Zentrale senden, das den Programmiermode ausgelöst hat.

# <span id="page-34-0"></span>*2.2.12 Programmierergebnis anfordern*

# **Format:**

![](_page_34_Picture_145.jpeg)

### **Beschreibung:**

Der Befehl veranlasst die Zentrale dazu, das Ergebnis einer vorangegangenen Leseaktion an das XpressNet-Gerät zu senden. Die Antwort ist eine der unter [2.1.2](#page-11-0)  beschriebenen Möglichkeiten.

#### **Besonderheiten:**

Keine.

# <span id="page-34-1"></span>*2.2.13 Schreibbefehl Programmieren 3-Byte-Format (Register-Mode)*

#### **Format:**

![](_page_34_Picture_146.jpeg)

#### **Beschreibung:**

Der Befehl veranlasst die Zentrale dazu, in den Programmiermode zu schalten und den Empfänger, der auf dem Programmiergleis steht, im Register-Mode zu schreiben. Es wird versucht, den Wert, der in Daten 3 steht, in die Register-Adresse in Daten 2 zu schreiben.

Der Bereich ist Register 1 bis 8.

#### **Besonderheiten:**

Bevor ein Schreibbefehl benutzt wird, sollte die Zentrale durch einen Lesebefehl in den Programmiermode versetzt werden. Es gibt keine Kontrolle seitens des XpressNet-Gerätes darüber, ob der Empfänger die Programmiersequenz auch verstanden hat, außer durch nochmaliges Auslesen.

# <span id="page-34-2"></span>*2.2.14 Schreibbefehl Programmieren 4-Byte-Format (CV-Mode, CV1-256)*

# **Format:**

![](_page_34_Picture_147.jpeg)

# **Beschreibung:**

Der Befehl veranlasst die Zentrale dazu, in den Programmiermode zu schalten und den Empfänger, der auf dem Programmiergleis steht, im CV-Mode zu schreiben. Es wird versucht, den Wert, der in Daten 3 steht, in die CV-Adresse in Daten 2 zu schreiben.

Der Bereich ist CV 1 bis 255.

# **Besonderheiten:**

Dieser Befehl existiert zusätzlich zum Befehl wie in [2.2.15](#page-35-0) beschrieben. Wird eine Zentrale ab Version 3.6 verwendet, so wird die CV1024 statt der CV256 beschrieben. Daher empfehlen wir die Verwendung des in [2.2.15](#page-35-0) beschriebenen Befehls.

Bevor ein Schreibbefehl benutzt wird, sollte die Zentrale durch einen Lesebefehl in den Programmiermode versetzt und geprüft werden, ob der Empfänger sich im CV-Mode programmieren läßt. Es gibt keine Kontrolle seitens des XpressNet-Gerätes darüber, ob der Empfänger die Programmiersequenz auch verstanden hat, außer durch nochmaliges Auslesen.

# <span id="page-35-0"></span>*2.2.15 Schreibbefehl Programmieren 4-Byte-Format (CV-Mode, CV 1-255 und CV1024) (neu ab Version 3.6)*

# **Format:**

![](_page_35_Picture_137.jpeg)

# **Beschreibung:**

Der Befehl veranlasst die Zentrale dazu, in den Programmiermode zu schalten und den Empfänger, der auf dem Programmiergleis steht, im CV-Mode zu schreiben. Es wird versucht, den Wert, der in Daten 3 steht, in die CV-Adresse in Daten 2 zu schreiben.

Zuordnung Wert in "Daten 2" <=> CV – Adressen:

![](_page_35_Picture_138.jpeg)

# **Besonderheiten:**

Bevor ein Schreibbefehl benutzt wird, sollte die Zentrale durch einen Lesebefehl in den Programmiermode versetzt und geprüft werden, ob der Empfänger sich im CV-Mode programmieren läßt. Es gibt keine Kontrolle seitens des XpressNet-Gerätes

darüber, ob der Empfänger die Programmiersequenz auch verstanden hat, außer durch nochmaliges Auslesen.

# <span id="page-36-0"></span>*2.2.16 Schreibbefehl Programmieren 4-Byte-Format (CV-Mode, CV 256-511) (neu ab Version 3.6)*

### **Format:**

![](_page_36_Picture_129.jpeg)

#### **Beschreibung:**

Der Befehl veranlasst die Zentrale dazu, in den Programmiermode zu schalten und den Empfänger, der auf dem Programmiergleis steht, im CV-Mode zu schreiben. Es wird versucht, den Wert, der in Daten 3 steht, in die CV-Adresse in Daten 2 zu schreiben.

Zuordnung Wert in "Daten 2" <=> CV – Adressen:

![](_page_36_Picture_130.jpeg)

# **Besonderheiten:**

wie [2.2.15.](#page-35-0)

# <span id="page-36-1"></span>*2.2.17 Schreibbefehl Programmieren 4-Byte-Format (CV-Mode, CV 512-767) (neu ab Version 3.6)*

#### **Format:**

![](_page_36_Picture_131.jpeg)

# **Beschreibung:**

Der Befehl veranlasst die Zentrale dazu, in den Programmiermode zu schalten und den Empfänger, der auf dem Programmiergleis steht, im CV-Mode zu schreiben. Es wird versucht, den Wert, der in Daten 3 steht, in die CV-Adresse in Daten 2 zu schreiben.

\_\_\_\_\_\_\_\_\_\_\_\_\_\_\_\_\_\_\_\_\_\_\_\_\_\_\_\_\_\_\_\_\_\_\_\_\_\_\_\_\_\_\_\_\_\_\_\_\_\_\_\_\_\_\_\_\_\_\_\_\_\_\_\_\_\_\_\_\_\_\_\_\_\_\_\_\_\_\_\_\_\_

Zuordnung Wert in "Daten 2" <=> CV – Adressen:

![](_page_37_Picture_125.jpeg)

# **Besonderheiten:**

wie [2.2.15.](#page-35-0)

# <span id="page-37-0"></span>*2.2.18 Schreibbefehl Programmieren 4-Byte-Format (CV-Mode, CV 768-1023) (neu ab Version 3.6)*

# **Format:**

![](_page_37_Picture_126.jpeg)

# **Beschreibung:**

Der Befehl veranlasst die Zentrale dazu, in den Programmiermode zu schalten und den Empfänger, der auf dem Programmiergleis steht, im CV-Mode zu schreiben. Es wird versucht, den Wert, der in Daten 3 steht, in die CV-Adresse in Daten 2 zu schreiben.

Zuordnung Wert in "Daten 2" <=> CV – Adressen:

![](_page_37_Picture_127.jpeg)

# **Besonderheiten:**

wie [2.2.15.](#page-35-0)

# <span id="page-37-1"></span>*2.2.19 Schreibbefehl Programmieren 3-Byte-Format (Page-Mode)*

# **Format:**

![](_page_37_Picture_128.jpeg)

\_\_\_\_\_\_\_\_\_\_\_\_\_\_\_\_\_\_\_\_\_\_\_\_\_\_\_\_\_\_\_\_\_\_\_\_\_\_\_\_\_\_\_\_\_\_\_\_\_\_\_\_\_\_\_\_\_\_\_\_\_\_\_\_\_\_\_\_\_\_\_\_\_\_\_\_\_\_\_\_\_\_

# **Beschreibung:**

Der Befehl veranlasst die Zentrale dazu, in den Programmiermode zu schalten und den Empfänger, der auf dem Programmiergleis steht, im Page-Mode zu schreiben. Es wird versucht, den Wert, der in Daten 3 steht, in die CV-Adresse in Daten 2 zu schreiben, wobei die Zentrale eine entsprechende Umrechnung der CV auf die zu verwendende Page macht und den Empfänger im Registermode programmiert. Der Bereich ist CV 1 bis 256, wobei CV256 als 0x00 gesendet werden muß.

### **Besonderheiten:**

Bevor ein Schreibbefehl benutzt wird, sollte die Zentrale durch einen Lesebefehl in den Programmiermode versetzt und geprüft werden, ob der Empfänger sich im Page-Mode programmieren läßt. Es gibt keine Kontrolle seitens des XpressNet-Gerätes darüber, ob der Empfänger die Programmiersequenz auch verstanden hat, außer durch nochmaliges Auslesen.

# <span id="page-38-0"></span>*2.2.20 Softwareversion der Zentrale anfordern*

# **Format:**

![](_page_38_Picture_135.jpeg)

# **Beschreibung:**

Mit diesem Befehl wird die Zentrale veranlasst, ihre Softwareversion dem XpressNet-Gerät mitzuteilen. Je nach Zentralenversion sind die Antworten wie unter [2.1.3](#page-16-0)  beschrieben möglich.

#### **Besonderheiten:**

Keine.

# <span id="page-38-1"></span>*2.2.21 Status der Zentrale anfordern*

#### **Format:**

![](_page_38_Picture_136.jpeg)

# **Beschreibung:**

Die Anfrage nach dem Zentralenstatus ergibt die unter [2.1.4](#page-16-1) beschriebene Antwort.

\_\_\_\_\_\_\_\_\_\_\_\_\_\_\_\_\_\_\_\_\_\_\_\_\_\_\_\_\_\_\_\_\_\_\_\_\_\_\_\_\_\_\_\_\_\_\_\_\_\_\_\_\_\_\_\_\_\_\_\_\_\_\_\_\_\_\_\_\_\_\_\_\_\_\_\_\_\_\_\_\_\_

#### **Besonderheiten:**

Keine.

# <span id="page-39-0"></span>*2.2.22 Zentralen-Startmode setzen*

# **Format:**

![](_page_39_Picture_149.jpeg)

# **Beschreibung:**

Setzt den Startmode der Zentrale nach Reset. M=0: Manueller Start aller Loks, M=1: automatischer Start aller Loks mit den letzten Geschwindigkeits- und Funktionseinstellungen.

# **Besonderheiten:**

Nicht alle Zentralen unterstützen diesen Befehl.

# <span id="page-39-1"></span>*2.2.23 Schaltinformationen anfordern*

# **Format:**

![](_page_39_Picture_150.jpeg)

# **Beschreibung:**

Aufgrund dieses Kommandos sendet die Zentrale die unter [2.1.8](#page-19-0) beschriebene Antwort.

Adresse: Für einen Schaltempfänger ist dies die durch 4 geteilte Adresse des gewünschten Schaltausganges (=Weichengruppe). Damit ergibt sich für die Adresse ein Bereich von 0 bis 63 = 6 Bit für alle Versionen kleiner 3.0.

> Ab der Version 3.0 werden für die Weichengruppe alle 8 Bit erlaubt. Damit ergibt sich ein Bereich von 256 (0..255) Weichengruppen. Es können also 1024 Weichen geschaltet werden, wobei die Weichen Nr. 1..512 rückmeldefähig sind, die Weichen Nr. 513 bis 1024 jedoch nicht. Für einen Rückmeldebaustein ist die Adresse im Bereich 0 bis 127 (=7Bit) und gibt direkt den gewünschten Baustein an.

N: Kennzeichnung für das gewünschte Nibble. N=0 ist das untere Nibble, N=1 das obere. Für Schaltempfänger ist es so, daß in einer Weichengruppe 4 Weichen enthalten sind und das untere Nibble die Weichen 0 und 1 der Weichengruppe bezeichnet und das obere Nibble die Weichen Nr. 2 und 3 der Weichengruppe.

Für einen Rückmeldebaustein bezeichnet das untere Nibble den Zustand der ersten 4 Eingänge des Rückmeldebausteins und das obere Nibble den Zustand der oberen 4 Eingänge.

### **Besonderheiten:**

- Beispiel 1: Weichenbereich 0..255, der Zustand der Weiche Nr. 21 ist gewünscht. Adresse: 21 mod 4 = 5, dh. Weiche 21 liegt in Weichengruppe 5 In Weichengruppe 5 liegen die Weichen 20, 21, 22, 23. Damit ist das Nibblebit 0 (unteres Nibble).
- Beispiel 2: Weichenbereich 0..1023, der Zustand der Weiche Nr. 620 ist gewünscht. Adresse:  $623 \text{ mod } 4 = 155$ , dh. Weiche  $623$  liegt in Weichengruppe 155. In Weichengruppe 155 liegen die Weichen 620, 621, 622, 623. Damit ist das Nibblebit 1 (oberes Nibble).

# <span id="page-40-0"></span>*2.2.24 Schaltbefehl*

# **Format:**

![](_page_40_Picture_145.jpeg)

# **Beschreibung:**

Schaltbefehle können nur an Schaltempfänger erteilt werden. Die Adresse ist damit die Weichennummer / 4 (=Weichengruppe). Es bleibt noch die Definition des Offsets in der Weichengruppe, um die gewünschte Weiche exakt zu definieren, sowie die Auswahl, welcher der beiden Ausgänge dieser Weiche gewünscht ist und ob dieser Ausgang zu aktivieren oder zu deaktivieren ist. Dies geschieht über die 4 Bits D1 B1 B0 D2 in Daten 2.

- B1 B0: Dies sind die beiden LSB´s der Weichenadresse, die bei der Division durch 4 weggefallen sind.
- D1: D1 = 0 bedeuted Ausgang deaktivieren. D1 = 1 bedeuted Ausgang aktivieren.
- D2: D2 = 0 bedeuted Ausgang 1 der Weiche gewählt.
	- D2 = 1 bedeuted Ausgang 2 der Weiche gewählt.

# **Besonderheiten:**

Für Zentralen kleiner Version 3.0 ist ein Bereich von 0..63 für die Weichengruppe definiert. Damit ist die Gruppenaddresse 6 Bit lang. Ab Version 3.0 können auch die Gruppen bis 255 benutzt werden. Siehe auch [2.2.23.](#page-39-1)

# <span id="page-41-0"></span>*2.2.25 Lokinformationen anfordern*

### **Format:**

![](_page_41_Picture_158.jpeg)

# **Beschreibung:**

Es können die Loks 0 bis 9999 angefragt werden. Die Lokadresse AH/AL berechnet sich wie unter [2.1.10](#page-25-0) angegeben. Die möglichen Antworten sind unter [2.1.9](#page-21-0) beschrieben.

#### **Besonderheiten:**

Keine.

# <span id="page-41-1"></span>*2.2.25.1 Funktionsstatus anfordern*

#### **Format:**

![](_page_41_Picture_159.jpeg)

# **Beschreibung:**

Holt den Funktionszustand F0 bis F12 als tastend oder nicht tastend.

Es können die Loks 0 bis 9999 angefragt werden.

Die Lokadresse AH/AL berechnet sich wie unter [2.1.10](#page-25-0) angegeben.

Die möglichen Antworten sind unter [2.1.9](#page-21-0) beschrieben.

# **Besonderheiten:**

Keine.

# <span id="page-41-2"></span>*2.2.25.2 Funktionsstatus anfordern F13 – F28 (neu ab Zentralen-Version 3.6)*

### **Format:**

![](_page_41_Picture_160.jpeg)

\_\_\_\_\_\_\_\_\_\_\_\_\_\_\_\_\_\_\_\_\_\_\_\_\_\_\_\_\_\_\_\_\_\_\_\_\_\_\_\_\_\_\_\_\_\_\_\_\_\_\_\_\_\_\_\_\_\_\_\_\_\_\_\_\_\_\_\_\_\_\_\_\_\_\_\_\_\_\_\_\_\_

# **Beschreibung:**

Holt den Funktionsstatus F13 bis F28 als tastend oder nicht tastend. Es können die Loks 0 bis 9999 angefragt werden. Die Lokadresse AH/AL berechnet sich wie unter [2.1.10](#page-25-0) angegeben. Die möglichen Antworten sind unter [2.1.12](#page-26-0) beschrieben.

# **Besonderheiten:**

Keine.

# <span id="page-42-0"></span>*2.2.25.3 Funktionszustand anfordern F13 – F28 (neu ab Zentralen-Version 3.6)*

#### **Format:**

![](_page_42_Picture_158.jpeg)

# **Beschreibung:**

Holt den Funktionszustand der Funktionen F13 bis F28. Es können die Loks 0 bis 9999 angefragt werden. Die Lokadresse AH/AL berechnet sich wie unter [2.1.10](#page-25-0) angegeben. Die möglichen Antworten sind unter [2.1.9.2](#page-23-0) beschrieben.

# **Besonderheiten:**

Keine.

<span id="page-42-1"></span>*2.2.26 Lok steuern*

# <span id="page-42-2"></span>*2.2.26.1 Fahrbefehle*

Der Fahrbefehl für eine Lok gliedert sich in 4 verschieden Möglichkeiten auf, die der Fahrstufenzahl 14, 27, 28 und 128 zugeordnet sind. Dies wird durch die unterschiedliche Kennung erreicht. Die Geschwindigkeit selbst ist für 14, 27 und 28 Fahrstufen wie unter [2.1.9.1](#page-21-1) "[Lokinformation normale Lok"](#page-21-1) beschrieben codiert. Die Geschwindigkeit für 128 Fahrstufen wie unter [2.1.9.1.](#page-21-1)

#### Fahrbefehl 14 Fahrstufen:

#### **Format:**

![](_page_42_Picture_159.jpeg)

# Fahrbefehl 27 Fahrstufen:

#### **Format:**

![](_page_43_Picture_164.jpeg)

# Fahrbefehl 28 Fahrstufen:

#### **Format:**

![](_page_43_Picture_165.jpeg)

# Fahrbefehl 128 Fahrstufen:

#### **Format:**

![](_page_43_Picture_166.jpeg)

# **Beschreibung:**

Der Fahrbefehl für Version 3-Zentralen enthält nur noch die Geschwindigkeits- und Richtungsinformation. Die Funktionen werden separat gesetzt.

Es können die Loks 0 bis 9999 gesteuert werden.

Die Lokadresse AH/AL berechnet sich wie unter [2.1.10](#page-25-0) angegeben.

# **Besonderheiten:**

Keine.

# <span id="page-43-0"></span>*2.2.26.2 Funktionsbefehle ab Zentralen-Version 3.0 / Version 3.6*

Die Funktionsbefehle für eine Lok gliedern sich in 3 verschieden Möglichkeiten auf, die den Funktionen der Gruppe 1 (F0..F4), Gruppe 2 (F5..F8), Gruppe 3 (F9..F12), Gruppe 4 (F13…F20) (ab V3.6) und der Gruppe 5 (F21…F28) (ab V3.6) zugeordnet sind. Dies wird durch die unterschiedliche Kennung erreicht.

\_\_\_\_\_\_\_\_\_\_\_\_\_\_\_\_\_\_\_\_\_\_\_\_\_\_\_\_\_\_\_\_\_\_\_\_\_\_\_\_\_\_\_\_\_\_\_\_\_\_\_\_\_\_\_\_\_\_\_\_\_\_\_\_\_\_\_\_\_\_\_\_\_\_\_\_\_\_\_\_\_\_

Funktionsbefehl Gruppe 1:

# **Format:**

![](_page_44_Picture_183.jpeg)

Für die Funktionen gilt:

![](_page_44_Picture_184.jpeg)

# Funktionsbefehl Gruppe 2:

# **Format:**

![](_page_44_Picture_185.jpeg)

Für die Funktionen gilt:

Daten 3: 0 0 0 0 F8 F7 F6 F5 Ist Fx=1, so ist die Funktion an, sonst aus..

# Funktionsbefehl Gruppe 3:

# **Format:**

![](_page_44_Picture_186.jpeg)

# Für die Funktionen gilt:

Daten 3: 0 0 0 0 F12 F11 F10 F9 Ist Fx=1, so ist die Funktion an, sonst aus..

# Funktionsbefehl Gruppe 4 (neu ab Version 3.6):

# **Format:**

![](_page_44_Picture_187.jpeg)

# Für die Funktionen gilt:

Daten 3: F20 F19 F18 F17 F16 F15 F14 F13 Ist Fx=1, so ist die Funktion an, sonst aus..

# Funktionsbefehl Gruppe 5 (neu ab Version 3.6):

### **Format:**

![](_page_45_Picture_136.jpeg)

# Für die Funktionen gilt:

Daten 3: F20 F19 F18 F17 F16 F15 F14 F13 Ist Fx=1, so ist die Funktion an, sonst aus..

# **Beschreibung:**

Für die Funktionen gilt: Gruppe 1: 0 0 0 F0 F4 F3 F2 F1 Ist Fx=1, so ist die Funktion an, sonst aus.

Gruppe 2: 0 0 0 0 F8 F7 F6 F5

Gruppe 3: 0 0 0 0 F12 F11 F10 F9

Es können die Loks 0 bis 9999 angesprochen werden. Die Lokadresse AH/AL berechnet sich wie unter [2.1.10](#page-25-0) angegeben.

# **Besonderheiten:**

Keine.

<span id="page-45-0"></span>*2.2.26.3 Funktionsstatus setzen* 

# <span id="page-45-1"></span>*2.2.26.4 Funktionsstatus setzen ab Zentralen-Version 3.0 / Version 3.6*

Die LZ100-Zentrale ab Version 3.0 speichert für jede Lokadresse den Zustand ihrer Funktionen als tastend oder nicht tastend. XpressNet-Geräte können diesen Zustand abfragen und ihre Bedienoberfläche entsprechend gestalten. Diese Funktionalität ist vor allem für Geräusche gedacht.

Wie bei den Funktionen wird auch hier die Gruppe 1, Gruppe 2 und Gruppe 3 durch die Kennung unterschieden.

In Version 3.6 sind neu hinzugekommen die Gruppe 4 (F13…20) und Gruppe 5 (F21…F28).

\_\_\_\_\_\_\_\_\_\_\_\_\_\_\_\_\_\_\_\_\_\_\_\_\_\_\_\_\_\_\_\_\_\_\_\_\_\_\_\_\_\_\_\_\_\_\_\_\_\_\_\_\_\_\_\_\_\_\_\_\_\_\_\_\_\_\_\_\_\_\_\_\_\_\_\_\_\_\_\_\_\_

Funktionsstatus setzen Gruppe 1:

# **Format:**

![](_page_46_Picture_190.jpeg)

Für die Funktionen gilt:

Daten 3: 0 0 0 S0 S4 S3 S2 S1 Ist Sx=1, so ist die Funktion tastend, sonst nicht.

#### Funktionsstatus setzen Gruppe 2:

#### **Format:**

![](_page_46_Picture_191.jpeg)

Für die Funktionen gilt:

Daten 3: 0 0 0 0 S8 S7 S6 S5 Ist Sx=1, so ist die Funktion tastend, sonst nicht.

# Funktionsstatus setzen Gruppe 3:

#### **Format:**

![](_page_46_Picture_192.jpeg)

Für die Funktionen gilt:

Daten 3: 0 0 0 0 S12 S11 S10 S9 Ist Sx=1, so ist die Funktion tastend, sonst nicht.

# Funktionsstatus setzen Gruppe 4 (ab Version 3.6):

#### **Format:**

![](_page_46_Picture_193.jpeg)

### Für die Funktionen gilt:

Daten 3: S20 S19 S18 S17 S16 S15 S14 S13 Ist Sx=1, so ist die Funktion tastend, sonst nicht.

### Funktionsstatus setzen Gruppe 5 (ab Version 3.6):

#### **Format:**

![](_page_47_Picture_164.jpeg)

Für die Funktionen gilt:

Daten 3: S20 S19 S18 S17 S16 S15 S14 S13 Ist Sx=1, so ist die Funktion tastend, sonst nicht.

# <span id="page-47-0"></span>*2.2.26.5 Funktionsrefresh-Modus setzen ab Zentralen-Version 3.6*

Unter Funktionsrefresh versteht man das zyklische Wiederholen von Funktionsdaten auf dem Gleis. Ab der Zentralenversion 3.6 ist einstellbar, welche Funktionsdaten refreshed werden. Werkseinstellung ist der Refresh der Funktionen 0 bis 8.

#### **Format:**

![](_page_47_Picture_165.jpeg)

# Für Daten 3 (Refresh-Modus) gilt:

![](_page_47_Picture_166.jpeg)

# **Beschreibung:**

Für die Funktionen gilt:

Gruppe 1: 0 0 0 S0 S4 S3 S2 S1 Ist Sx=1, so ist die Funktion tastend, sonst nicht.

Gruppe 2: 0 0 0 0 S8 S7 S6 S5

Gruppe 3: 0 0 0 0 S12 S11 S10 S9

Es können die Loks 0 bis 9999 angesprochen werden. Die Lokadresse AH/AL berechnet sich wie unter [2.1.10](#page-25-0) angegeben.

# **Besonderheiten:**

Keine.

# <span id="page-48-0"></span>*2.2.27 Doppeltraktionen*

# <span id="page-48-1"></span>*2.2.27.1 Doppeltraktion montieren*

#### **Format:**

![](_page_48_Picture_151.jpeg)

# **Beschreibung:**

Die Loks in Daten 1/2 und Daten 3/4 werden in der Zentrale zu einer Doppeltraktion zusammengefügt, was bedeutet, daß ein Fahrbefehl an eine der Loks durch die Zentrale auch an die andere gesendet wird.

Die Lokadressen AH/AL berechnen sich wie unter [2.1.10](#page-25-0) angegeben.

Gelingt die Montage nicht, so sendet die Zentrale eine der unter [2.1.14](#page-27-1) beschriebenen Fehlermeldungen.

#### **Besonderheiten:**

Der Befehl ersetzt die alten Doppeltraktionsbefehle, die in späteren Zentralenversionen nicht mehr unterstützt werden.

# <span id="page-48-2"></span>*2.2.27.2 Doppeltraktion auflösen*

#### **Format:**

![](_page_48_Picture_152.jpeg)

# **Beschreibung:**

Die Lok in Daten 1/2 wird aus der Doppeltraktion, in der sie eingebunden ist, entfernt. Damit wird auch die Doppeltraktion in der Zentrale aufgelöst.

Daß es sich um das Auflösen einer DTR handelt, kann die Zentrale an der zweiten Lokadresse erkennen, die hier 0 ist.

Die Lokadresse AH/AL berechnet sich wie unter 2.1.15. angegeben.

Gelingt das Auflösen nicht, so sendet die Zentrale eine der unter [2.1.14](#page-27-1)  beschriebenen Fehlermeldungen.

# **Besonderheiten:**

keine

# <span id="page-49-0"></span>*2.2.28 Programming on Main*

Programming on Main bedeutet, daß CV´s eines Empfängers geändert werden können, während die Lok auf dem normalen Gleis steht. Ein Programmiergleis ist in diesem Fall nicht nötig. Allerdings kann hiermit nicht die Adresse eines Empfängers geändert werden, da diese im Programmierbefehl benutzt werden muß.

Zentralen, die Programming on Main nicht unterstützen, senden "Befehl nicht vorhanden" an das XpressNet-Gerät.

Im Gegensatz zum Programmieren auf dem Programmiergleis sind hier die CV´s 1..1024 möglich, allerdings sollten XpressNet-Geräte keine CV´s zulassen, die eine Adressänderung zur Folge haben, denn dann würde ein Empfänger nicht mehr auf später ausgesandte Datenpakete hören können, falls er die Sendung auswertet (was allerdings nicht erlaubt ist).

# <span id="page-49-1"></span>*2.2.28.1 Programming on Main Byte schreiben*

# **Format:**

![](_page_49_Picture_188.jpeg)

# **Beschreibung:**

Daten 1 und Daten 2 geben die Lokadresse von 1..9999 an, auf die sich das Byte-Programmieren bezieht.

Die Lokadresse AH/AL berechnet sich wie unter [2.1.10](#page-25-0) angegeben.

Da die CV´s von 0..1023 möglich sind (=10Bit), werden die oberen 2 Bits (MSB´s) nach Daten 3 geschrieben. Der Rest der CV-Adresse (die 8 LSB´s) stehen in Daten 4. Der zu programmierende Wert dieser CV steht in Daten 5.

Die CV-Adresse wird so gesendet, wie sie auf dem Gleis erscheint, d.h. um eins decrementiert.

# **Besonderheiten:**

Es sollten keine CV´s verwendet werden, die sich auf Empfängeradressen beziehen.

# <span id="page-50-0"></span>*2.2.28.2 Programming on Main Byte lesen (ab Version 3.6)*

### **Format:**

![](_page_50_Picture_258.jpeg)

# **Beschreibung:**

Daten 1 und Daten 2 geben die Lokadresse von 1..9999 an, auf die sich das Byte-Programmieren bezieht.

Die Lokadresse AH/AL berechnet sich wie unter [2.1.10](#page-25-0) angegeben.

Da die CV´s von 0..1023 möglich sind (=10Bit), werden die oberen 2 Bits (MSB´s) nach Daten 3 geschrieben. Der Rest der CV-Adresse (die 8 LSB´s) stehen in Daten 4. Der zu programmierende Wert dieser CV steht in Daten 5.

Die CV-Adresse wird so gesendet, wie sie auf dem Gleis erscheint, d.h. um eins decrementiert.

# **Besonderheiten:**

Es sollten keine CV´s verwendet werden, die sich auf Empfängeradressen beziehen.

# <span id="page-50-1"></span>*2.2.28.3 Programming on Main Bit schreiben*

#### **Format:**

![](_page_50_Picture_259.jpeg)

# **Beschreibung:**

Daten 1 und Daten 2 geben die Lokadresse von 1..9999 an, auf die sich das Bit-Programmieren bezieht.

Die Lokadresse AH/AL berechnet sich wie unter [2.1.10](#page-25-0) angegeben.

Da die CV´s von 0..1023 möglich sind (=10Bit), werden die oberen 2 Bits (MSB´s) nach Daten 3 geschrieben. Der Rest der CV-Adresse (die 8 LSB´s) stehen in Daten 4. Der zu programmierende Bitwert steht in Daten 5 und berechnet sich wie folgt:

W ist der Bitwert 0 oder 1.

Die Bits B2, B1, B0 geben die Position des Bits in der CV an (Bitposition 0 bis Bitposition 7).

Die CV-Adresse wird so gesendet, wie sie auf dem Gleis erscheint, d.h. um eins decrementiert.

# **Besonderheiten:**

Es sollten keine CV´s verwendet werden, die sich auf Empfängeradressen beziehen.

# <span id="page-51-0"></span>*2.2.29 Mehrfachtraktionen*

# <span id="page-51-1"></span>*2.2.29.1 Lok zu einer Mehrfachtraktion hinzufügen oder MTR erzeugen*

Eine Lok kann zu einer Mehrfachtraktion (MTR) hinzugefügt werden, wenn sie noch in keiner anderen MTR enthalten ist. Ist diese Lok die erste Lok, so wird automatisch eine MTR erzeugt.

Zusätzlich kann die Einfügerichtung definiert werden, so daß eine Lok auch "falsch" herum in einer MTR sitzen kann, aber dennoch in die korrekte Richtung fährt. Dies wird durch ein Bit in der Kennung (R) entschieden.

# **Format:**

![](_page_51_Picture_130.jpeg)

# **Beschreibung:**

R: R = 0 bedeutet, daß die Lok nicht invertiert in die MTR eingefügt wird. D.h. fährt die

MTR vorwärts, fährt auch die Lok vorwärts.

R =1 bedeutet, daß die Fahrtrichtung der Lok invertiert wird.

Daten 1 und Daten 2 geben die Lokadresse von 1..9999 an, die in die MTR eingefügt werden soll. Die Lokadresse AH/AL berechnet sich wie unter [2.1.10](#page-25-0) angegeben.

MTR: Dies ist die MTR-Basisadresse im Bereich von 1 bis 99.

# **Besonderheiten:**

Per Definition kann eine Lok nicht in eine Mehrfachtraktion eingefügt werden, die die gleiche Adresse hat.

# <span id="page-52-0"></span>*2.2.29.2 Lok aus einer Mehrfachtraktion entfernen oder MTR löschen*

Eine Lok kann aus einer MTR entfernt werden, wenn sie Mitglied dieser MTR ist. Mit Entfernen der letzten Lok einer MTR wird auch die MTR in der Zentrale gelöscht.

# **Format:**

![](_page_52_Picture_173.jpeg)

# **Beschreibung:**

Daten 1 und Daten 2 geben die Lokadresse von 1..9999 an die aus der MTR entfernt werden soll.

Die Lokadresse AH/AL berechnet sich wie unter [2.1.10](#page-25-0) angegeben.

MTR: Dies ist die Basisadresse oder MTR-Adresse im Bereich von 1 bis 99, unter der die

Mehrfachtraktion gefahren werden kann.

# **Besonderheiten:**

Keine.

# <span id="page-52-1"></span>*2.2.30 Adress-Suchbefehle*

Durch die Einführung von Mehrfachtraktionen und einem erweiterten Stack-Handling in den Zentralen ist es nötig geworden, daß XpressNet-Geräte auch Lokadressen suchen müssen, um eine komfortable Bedieneroberfläche zu erzielen.

# <span id="page-52-2"></span>*2.2.30.1 Adressanfrage Mitglied einer Mehrfachtraktion*

Die Unterscheidung zwischen Vorwärts- und Rückwärtssuche wird über die Kennung gemacht.

# **Format:**

![](_page_52_Picture_174.jpeg)

# **Beschreibung:**

Um einen schnellen Zugriff auf die Loks in einer MTR zu haben, um z.B. Funktionen schalten zu können, liefert die Zentrale aufgrund dieser Anfrage die nächste Adresse, die der angefragten folgt (Vorwärtssuche) bzw. vorausgeht (Rückwärtssuche).

\_\_\_\_\_\_\_\_\_\_\_\_\_\_\_\_\_\_\_\_\_\_\_\_\_\_\_\_\_\_\_\_\_\_\_\_\_\_\_\_\_\_\_\_\_\_\_\_\_\_\_\_\_\_\_\_\_\_\_\_\_\_\_\_\_\_\_\_\_\_\_\_\_\_\_\_\_\_\_\_\_\_

Für Zentralen Version 3.x ist nur die Vorwärtssuche definiert.

Kennung = 0x01: (RR=01) bedeutet Vorwärtssuche

Kennung = 0x02: (RR=10) bedeutet Rückwärtssuche

Daten 1 gibt die MTR-Basisadresse im Bereich von 1..99 an, auf die sich die Suche bezieht.

Daten 2 und Daten 3 geben die Lokadresse von 1..9999 an, zu der die folgende bzw. vorausgehende Adresse gesucht werden soll.

Die Lokadresse AH/AL berechnet sich wie unter [2.1.10](#page-25-0) angegeben.

MTR: Dies ist die Basisadresse oder MTR-Adresse im Bereich von 1 bis 99, unter der die Mehrfachtraktion gefahren werden kann.

Das Ergebnis der Suche wird an das Gerät in der Antwort wie unter [2.1.13](#page-27-0)  beschrieben gesendet.

# **Besonderheiten:**

Keine.

# <span id="page-53-0"></span>*2.2.30.2 Adressanfrage Mehrfachtraktion*

Die Unterscheidung zwischen Vorwärts- und Rückwärtssuche wird über die Kennung gemacht.

# **Format:**

![](_page_53_Picture_145.jpeg)

# **Beschreibung:**

Dieser Befehl veranlasst die Zentrale dazu, dem XpressNet-Gerät die nächste Basisadresse einer MTR zu senden, die der angefragten MTR folgt (Vorwärtssuche) bzw. vorausgeht (Rückwärtssuche).

Für Zentralen Version 3.x ist nur die Vorwärtssuche definiert.

Kennung = 0x03: (RRR=011) bedeutet Vorwärtssuche

Kennung = 0x04: (RRR=100) bedeutet Rückwärtssuche

MTR: Dies ist die Basisadresse oder MTR-Adresse im Bereich von 1 bis 99, unter der die Mehrfachtraktion gefahren werden kann.

Das Ergebnis der Suche wird an das Gerät in der Antwort wie unter [2.1.13](#page-27-0)  beschrieben gesendet.

\_\_\_\_\_\_\_\_\_\_\_\_\_\_\_\_\_\_\_\_\_\_\_\_\_\_\_\_\_\_\_\_\_\_\_\_\_\_\_\_\_\_\_\_\_\_\_\_\_\_\_\_\_\_\_\_\_\_\_\_\_\_\_\_\_\_\_\_\_\_\_\_\_\_\_\_\_\_\_\_\_\_

# **Besonderheiten:**

Keine.

# <span id="page-54-0"></span>*2.2.30.3 Adressanfrage Lok in Zentralenstack*

Die Unterscheidung zwischen Vorwärts- und Rückwärtssuche wird über die Kennung gemacht.

# **Format:**

![](_page_54_Picture_166.jpeg)

# **Beschreibung:**

Es wird dem XpressNet-Gerät die Lokadresse gesendet, die im Zentralenstack hinter (Vorwärtssuche) bzw. vor der Lokadresse (Rückwärtssuche) in Daten 1/2 abgelegt ist. Für Zentralen Version 3.x ist nur die Vorwärtssuche definiert.

Kennung = 0x05: (RR=01) bedeutet Vorwärtssuche

Kennung = 0x06: (RR=10) bedeutet Rückwärtssuche

Daten 1 und Daten 2 geben die Lokadresse von 0..9999 an, zu der die folgende bzw. vorausgehende Adresse gesucht werden soll. Die Lokadresse AH/AL berechnet sich wie unter [2.1.10](#page-25-0) angegeben.

Das Ergebnis der Suche wird an das Gerät in der Antwort wie unter [2.1.13](#page-27-0)  beschrieben gesendet.

# **Besonderheiten:**

Keine.

# <span id="page-54-1"></span>*2.2.31 Lok aus Zentralenstack löschen*

#### **Format:**

![](_page_54_Picture_167.jpeg)

# **Beschreibung:**

Daten 1 und Daten 2 geben die Lokadresse von 1..9999 an, die im Zentralenstack zu löschen ist.

Die Lokadresse AH/AL berechnet sich wie unter [2.1.10](#page-25-0) angegeben.

# **Besonderheiten:**

Das Problem, daß der Zentralenstack voll ist, stellt sich vor allem bei Zentralen mit geringer Hardwareausstattung, die dann nicht alle jemals aufgerufenen Loks mit allen

Daten speichern können. Der Zentralenstack dient dazu, die Daten dieser Loks auf das Gleis zu senden.

Das XpressNet-Gerät welches die Lok im Stack gelöscht hat, sollte dafür sorgen, daß es mit einer anderen Lok weiterarbeiten kann, so daß das Löschen auch von Erfolg gekrönt wird. Ansonsten würde man die Lok, die man gerade gelöscht hat, sofort wieder aufnehmen.

# <span id="page-56-0"></span>**3 Befehlsübersicht Zentrale an PC**

Die exakte Bedeutung der jeweiligen Datenbytes ist in den entsprechenden Kapiteln beschrieben. N im Headerbyte gibt die Zahl der folgenden Datenbytes an.

![](_page_56_Picture_235.jpeg)

# <span id="page-57-0"></span>**4 Befehlsübersicht PC an Zentrale**

Die Bedeutung der jeweiligen Datenbytes ist in den entsprechenden Kapiteln beschrieben.

![](_page_57_Picture_299.jpeg)

![](_page_58_Picture_34.jpeg)